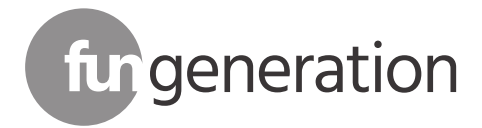

PicoSpot 45

# Moving Head

Bedienungsanleitung Bedienungsanleitung

Thomann GmbH Hans-Thomann-Straße 1 96138 Burgebrach Deutschland Telefon: +49 (0) 9546 9223-0 Internet: www.thomann.de

11.05.2022, ID: 424284 (V4)

# Inhaltsverzeichnis

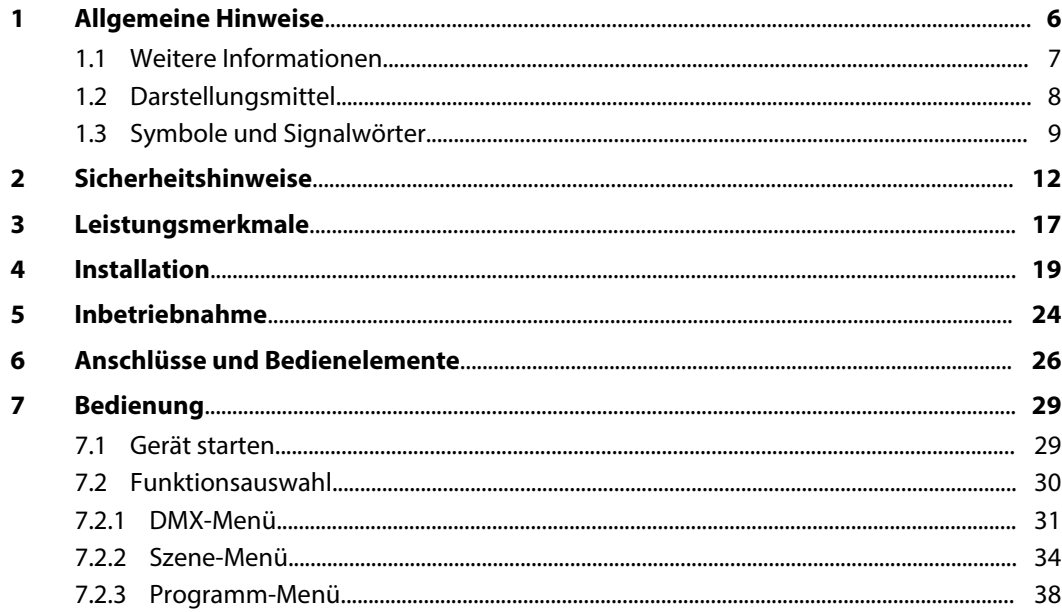

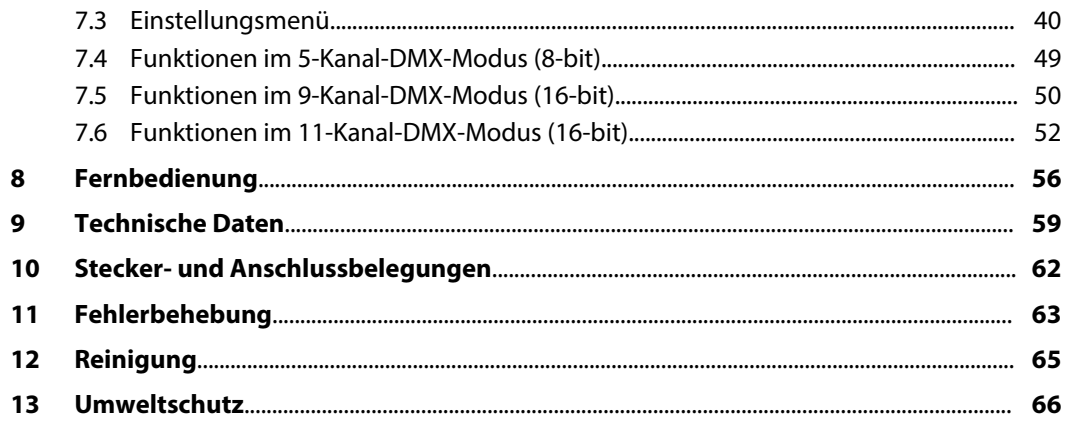

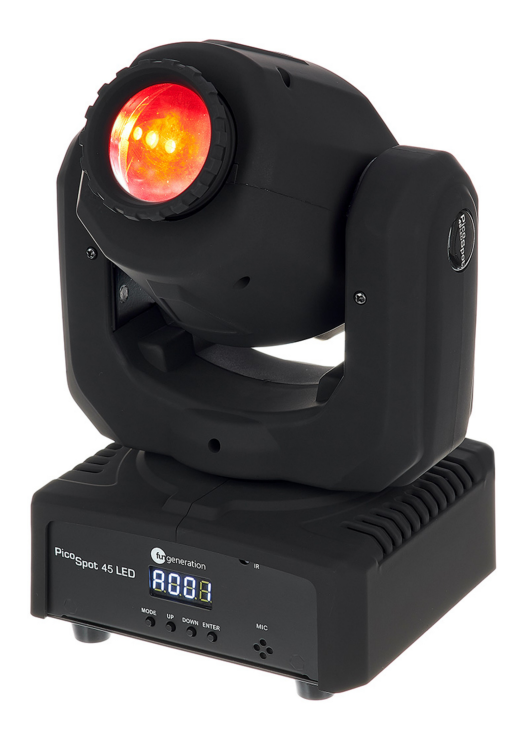

## <span id="page-5-0"></span>**1 Allgemeine Hinweise**

Diese Bedienungsanleitung enthält wichtige Hinweise zum sicheren Betrieb des Geräts. Lesen und befolgen Sie die angegebenen Sicherheitshinweise und Anweisungen. Bewahren Sie die Anleitung zum späteren Nachschlagen auf. Sorgen Sie dafür, dass sie allen Personen zur Verfü‐ gung steht, die das Gerät verwenden. Sollten Sie das Gerät verkaufen, achten Sie bitte darauf, dass der Käufer diese Anleitung erhält.

Unsere Produkte und Bedienungsanleitungen unterliegen einem Prozess der kontinuierlichen Weiterentwicklung. Daher bleiben Änderungen vorbehalten. Bitte informieren Sie sich in der aktuellsten Version dieser Bedienungsanleitung, die für Sie unter *www.thomann.de* bereitliegt.

### <span id="page-6-0"></span>**1.1 Weitere Informationen**

Auf unserer Homepage (*www.thomann.de)* finden Sie viele weitere Informationen und Details zu den folgenden Punkten:

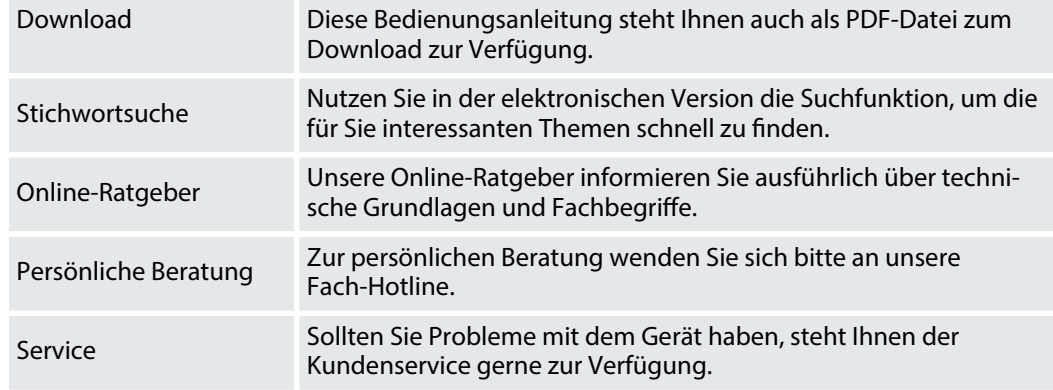

### <span id="page-7-0"></span>**1.2 Darstellungsmittel**

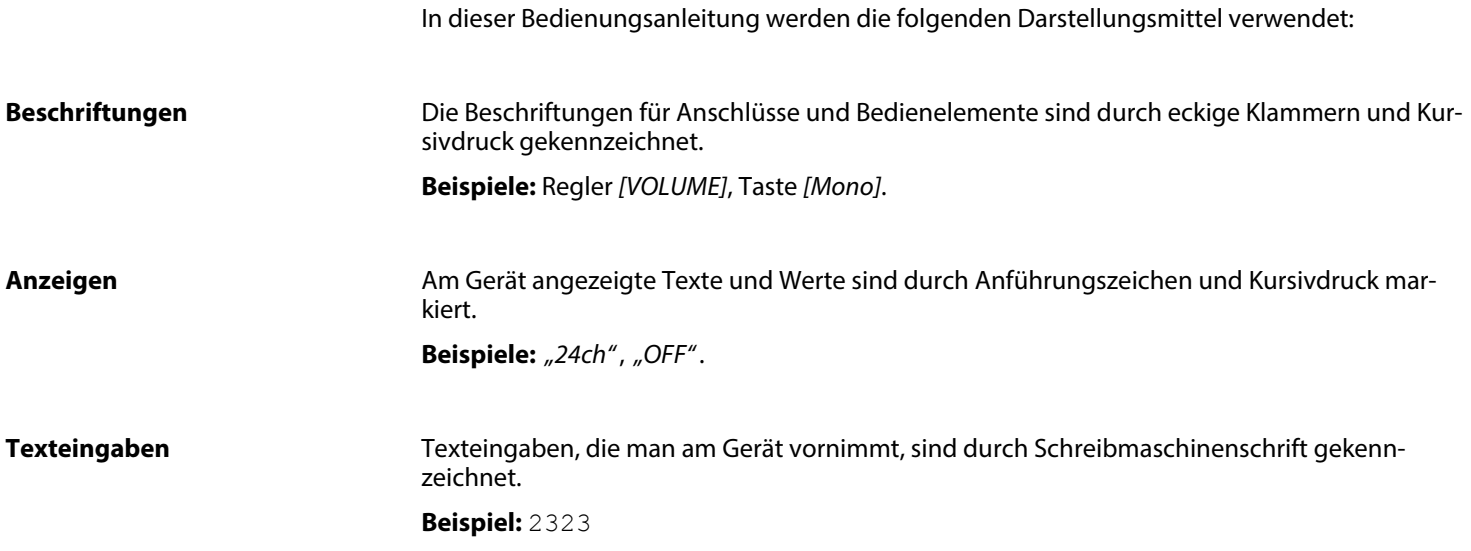

### <span id="page-8-0"></span>**1.3 Symbole und Signalwörter**

In diesem Abschnitt finden Sie eine Übersicht über die Bedeutung der Symbole und Signal‐ wörter, die in dieser Bedienungsanleitung verwendet werden.

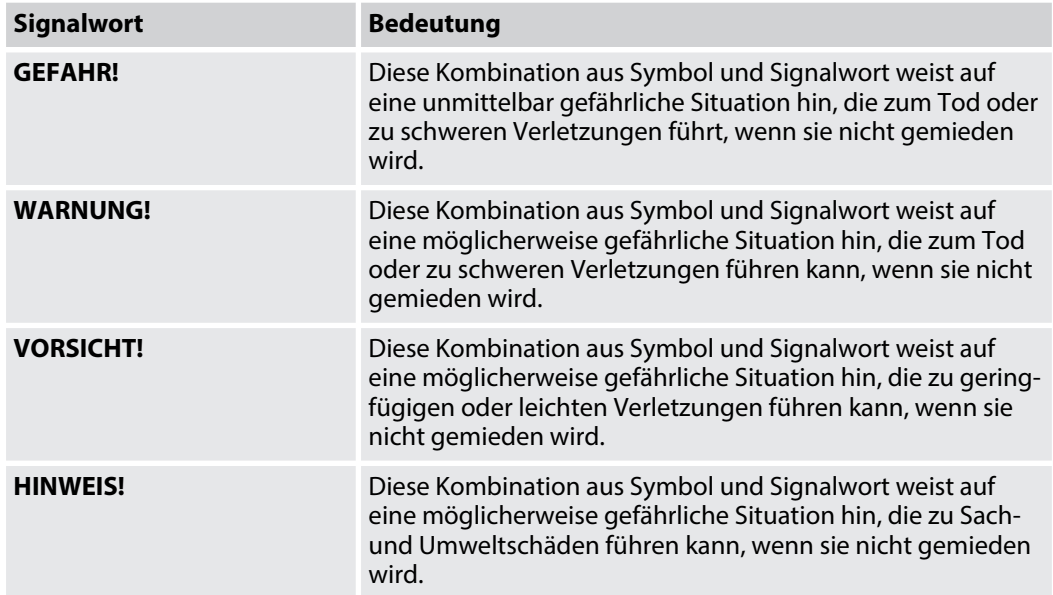

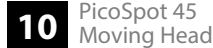

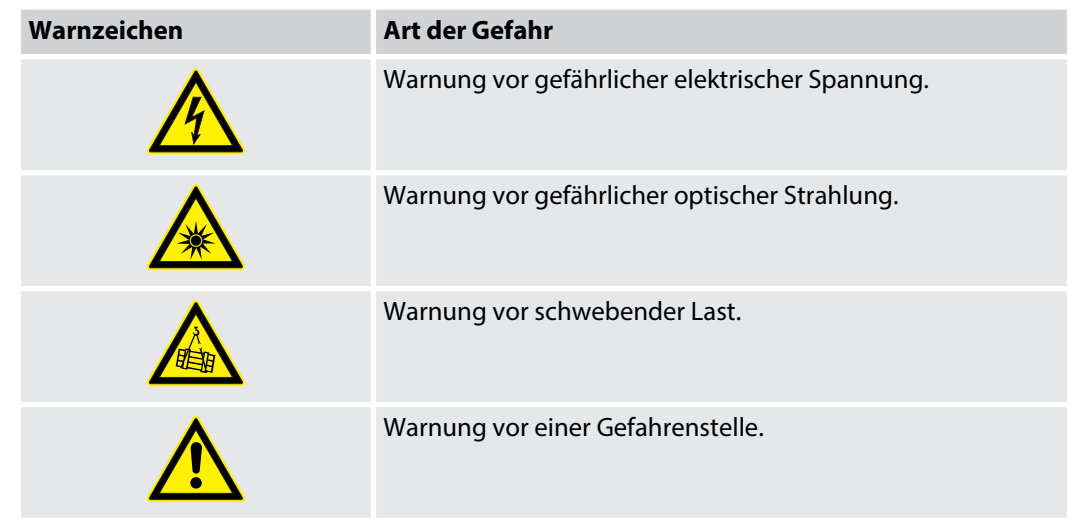

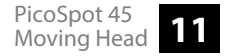

# <span id="page-11-0"></span>**2 Sicherheitshinweise**

### **Bestimmungsgemäßer Gebrauch**

Dieses Gerät ist für den Einsatz als frei beweglicher Multifunktionsscheinwerfer bestimmt. Das Gerät ist für den professionellen Einsatz konzipiert und nicht für die Verwendung in Haus‐ halten geeignet. Verwenden Sie das Gerät ausschließlich wie in dieser Bedienungsanleitung beschrieben. Jede andere Verwendung sowie die Verwendung unter anderen Betriebsbedin‐ gungen gelten als nicht bestimmungsgemäß und können zu Personen- oder Sachschäden führen. Für Schäden, die aus nicht bestimmungsgemäßem Gebrauch entstehen, wird keine Haftung übernommen.

Das Gerät darf nur von Personen benutzt werden, die über ausreichende physische, sensori‐ sche und geistige Fähigkeiten sowie über entsprechendes Wissen und Erfahrung verfügen. Andere Personen dürfen das Gerät nur benutzen, wenn sie von einer für ihre Sicherheit zustän‐ digen Person beaufsichtigt oder angeleitet werden.

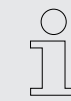

*Verlängern Sie die Lebensdauer des Geräts durch regelmäßige Betriebspausen und indem Sie häufiges Ein- und Ausschalten vermeiden. Das Gerät ist nicht für den Dauerbetrieb geeignet.*

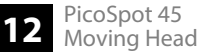

### **Sicherheit**

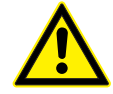

#### **GEFAHR!**

### **Gefahren für Kinder**

Sorgen Sie dafür, dass Kunststoffhüllen, Verpackungen, etc. ordnungsgemäß entsorgt werden und sich nicht in der Reichweite von Babys und Kleinkindern befinden. Erstickungsgefahr! Achten Sie darauf, dass Kinder keine Kleinteile vom Gerät (z.B. Bedienknöpfe o.ä.) lösen. Sie könnten die Teile verschlucken und daran ersticken! Lassen Sie Kinder nicht unbeaufsichtigt elektrische Geräte benutzen.

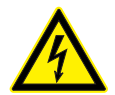

### **GEFAHR!**

### **Elektrischer Schlag durch hohe Spannungen im Geräteinneren**

Im Inneren des Geräts befinden sich Teile, die unter hoher elektrischer Spannung stehen. Entfernen Sie niemals Abdeckungen. Im Geräteinneren befinden sich keine vom Benutzer zu wartenden Teile. Verwenden Sie das Gerät nicht, wenn Abdeckungen, Schutz‐ vorrichtungen oder optische Komponenten fehlen oder beschädigt sind.

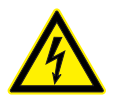

### **GEFAHR! Elektrischer Schlag durch Kurzschluss**

Verwenden Sie immer ein ordnungsgemäß isoliertes dreiadriges Netzkabel mit einem Schutzkontaktstecker. Nehmen Sie am Netz‐ kabel und am Netzstecker keine Veränderungen vor. Bei Nichtbeachtung kann es zu einem elektrischen Schlag kommen und es besteht Brand- und Lebensgefahr. Falls Sie sich unsicher sind, wenden Sie sich an einen autorisierten Elektriker.

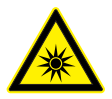

### **WARNUNG!**

**Augenverletzungen durch hohe Lichtintensität**

Blicken Sie niemals direkt in die Lichtquelle.

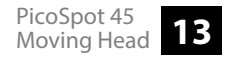

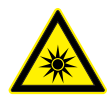

### **WARNUNG!**

### **Gefahr eines epileptischen Anfalls**

Lichtblitze (strobe effects) können bei empfindlichen Menschen epileptische Anfälle auslösen. Empfindliche Menschen sollten es vermeiden, auf blinkendes Licht zu blicken.

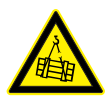

### **WARNUNG!**

### **Verletzungsgefahr durch Herabfallen**

Stellen Sie sicher, dass die Montage den Normen und Vorschriften in Ihrem Land entspricht. Sichern Sie das Gerät immer durch eine zweite Befestigung, zum Beispiel ein Sicherheitsfangseil oder eine Sicherungskette. Die Tragfähigkeit von Traversen oder anderen Befestigungen muss für die vorgesehene Anzahl an Geräten ausreichen. Beachten Sie, dass durch die Bewegung des Kopfes zusätz‐ liche Lasten auf die tragenden Teile einwirken.

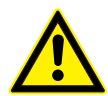

### **VORSICHT!**

### **Verletzungsgefahr durch Bewegungen des Geräts**

Der Kopf des Geräts kann schnelle Bewegungen (Drehung, Neigung) ausführen und sehr helles Licht erzeugen. Das gilt auch unmit‐ telbar nach dem Einschalten, bei automatischem oder ferngesteuertem Betrieb und beim Ausschalten eines angeschlossenen DMX-Controllers. Personen, die sich unmittelbar neben dem Gerät aufhalten, können dadurch verletzt oder erschreckt werden. Stellen Sie vor dem Einschalten und während des Betriebs sicher, dass sich keine Personen in unmittelbarer Nähe des Geräts aufhalten. Werden im Bewegungsbereich oder in unmittelbarer Nähe des Geräts Arbeiten ausgeführt, muss das Gerät ausgeschaltet bleiben.

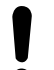

### **HINWEIS!**

### **Brandgefahr**

Decken Sie das Gerät oder die Lüftungsschlitze niemals ab. Montieren Sie das Gerät nicht direkt neben einer Wärmequelle. Halten Sie das Gerät von offenem Feuer fern.

#### **HINWEIS!**

#### **Betriebsbedingungen**

Das Gerät ist für die Benutzung in Innenräumen ausgelegt. Um Beschädigungen zu vermeiden, setzen Sie das Gerät niemals Flüssig‐ keiten oder Feuchtigkeit aus. Vermeiden Sie direkte Sonneneinstrahlung, starken Schmutz und starke Vibrationen. Betreiben Sie das Gerät nur innerhalb der Umgebungsbedingungen, die im Kapitel "Technische Daten" der Bedienungsanleitung angegeben sind. Vermeiden Sie starke Temperaturschwankungen und schalten Sie das Gerät nicht sofort nach Temperaturschwankungen ein (zum Beispiel nach dem Transport bei niedrigen Außentemperaturen). Staub und Schmutzablagerungen im Inneren können das Gerät beschädigen. Das Gerät sollte bei entsprechenden Umgebungsbedingungen (Staub, Rauch, Nikotin, Nebel usw.) regelmäßig von qualifiziertem Fachpersonal gewartet werden, um Schäden durch Überhitzung und andere Fehlfunktionen zu vermeiden. Das Gerät darf während des Gebrauchs nicht bewegt werden.

#### **HINWEIS!**

#### **Stromversorgung**

Bevor Sie das Gerät anschließen, überprüfen Sie, ob die Spannungsangabe auf dem Gerät mit Ihrem örtlichen Stromversorgungsnetz übereinstimmt und ob die Netzsteckdose über einen Fehlerstromschutzschalter (FI) abgesichert ist. Nichtbeachtung kann zu einem Schaden am Gerät und zu Verletzungen des Benutzers führen. Wenn Gewitter aufziehen oder wenn Sie das Gerät längere Zeit nicht benutzen wollen, trennen Sie es vom Netz, um die Gefahr eines elektrischen Schlags oder eines Brands zu verringern.

#### **HINWEIS!**

#### **Mögliche Fleckenbildung**

Der enthaltene Weichmacher in den Gummifüßen dieses Produkts kann unter Umständen mit der Beschichtung des Untergrunds reagieren und nach einiger Zeit dunkle Schatten hinterlassen, die sich nicht wieder entfernen lassen. Bitte bringen Sie die Gummi‐ füße im Zweifelsfall nicht in direkten Kontakt mit dem Untergrund und benutzen Sie gegebenenfalls eine geeignete Unterlage, z.B. Filzschoner oder Ähnliches.

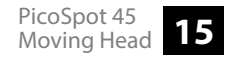

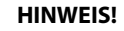

### **Mögliche Schäden durch Einbau einer falschen Sicherung**

Der Einsatz von Sicherungen eines anderen Typs kann zu schweren Schäden am Gerät führen. Es besteht Brandgefahr! Es dürfen ausschließlich Sicherungen des gleichen Typs eingesetzt werden.

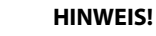

### **Brandgefahr durch falsche Polarität**

Falsch eingesetzte Batterien oder Akkus können zur Zerstörung des Geräts und der Batterien oder Akkus führen. Achten Sie beim Einsetzen der Batterien oder Akkus auf die richtige Polarität.

### **HINWEIS!**

#### **Mögliche Schäden durch auslaufende Batterien**

Auslaufende Batterien oder Akkus können das Gerät dauerhaft beschädigen. Entfernen Sie die Batterien oder Akkus aus dem Gerät, wenn es längere Zeit nicht verwendet wird.

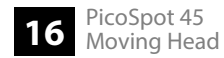

PicoSpot 45 Moving Head **17**

### <span id="page-16-0"></span>**3 Leistungsmerkmale**

Der Moving Head eignet sich besonders für professionelle Beleuchtungsaufgaben, zum Bei‐ spiel bei Veranstaltungen, auf Rockbühnen, im Theater- und im Musicalbereich, in Diskotheken sowie für mobile DJs und Entertainer.

Besondere Eigenschaften des Geräts:

- Zwei bewegliche Achsen mit 8- oder 16-Bit-Auflösung:
	- Neigung (tilt, 200°)
	- Drehung (pan, 540°)
- Pan und Tilt invertierbar
- $\blacksquare$  1 x High-Performance-LED (weiß, 45 W)
- Abstrahlwinkel 13°
- **n Ansteuerung über DMX (5, 9 oder 11 Kanäle) sowie über Tasten und Display am Gerät**
- Automatik-Modus mit 7 vorprogrammierten Shows
- Farbrad mit 7 Farben + weiß
- Goborad mit 7 festen Gobos + offen
- Gobo Scroll-Modus
- $\blacksquare$  Manueller Fokus
- $\blacksquare$  Musiksteuerung mit 7 integrierten Shows
- Flektronischer Dimmer 0% 100%
- $\blacksquare$  Shutter-Frequenz 0...20 Hz
- $\blacksquare$  Display-Inversionsmodus
- Omega-Halterung und Infrarot-Fernbedienung im Lieferumfang enthalten

Technologisch bedingt verringert sich die Lichtleistung von LEDs im Laufe ihrer Lebensdauer. Dieser Effekt steigt mit höherer Betriebstemperatur. Sie können die Nutzungsdauer der Leuchtmittel verlängern, indem Sie für ausreichende Belüftung sorgen und die LEDs mit mög‐ lichst niedriger Helligkeit betreiben.

### <span id="page-18-0"></span>**4 Installation**

Packen Sie das Gerät aus und überprüfen Sie es sorgfältig auf Schäden, bevor Sie es ver‐ wenden. Bewahren Sie die Verpackung auf. Um das Gerät bei Transport und Lagerung optimal vor Erschütterungen, Staub und Feuchtigkeit zu schützen, benutzen Sie die Originalverpa‐ ckung oder eigene, besonders dafür geeignete Transport- bzw. Lagerungsverpackungen.

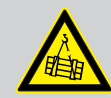

#### **WARNUNG!**

### **Verletzungsgefahr durch Herabfallen**

Stellen Sie sicher, dass die Montage den Normen und Vorschriften in Ihrem Land entspricht. Sichern Sie das Gerät immer durch eine zweite Befestigung, zum Bei‐ spiel ein Sicherheitsfangseil oder eine Sicherungskette.

Die Tragfähigkeit von Traversen oder anderen Befestigungen muss für die vorge‐ sehene Anzahl an Geräten ausreichen. Beachten Sie, dass durch die Bewegung des Kopfes zusätzliche Lasten auf die tragenden Teile einwirken.

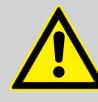

### **VORSICHT!**

### **Verletzungsgefahr durch Bewegungen des Geräts**

Der Kopf des Geräts kann schnelle Bewegungen (Drehung, Neigung) ausführen und sehr helles Licht erzeugen. Das gilt auch unmittelbar nach dem Einschalten, bei automatischem oder ferngesteuertem Betrieb und beim Ausschalten eines angeschlossenen DMX-Controllers. Personen, die sich unmittelbar neben dem Gerät aufhalten, können dadurch verletzt oder erschreckt werden.

Stellen Sie vor dem Einschalten und während des Betriebs sicher, dass sich keine Personen in unmittelbarer Nähe des Geräts aufhalten. Werden im Bewegungsbe‐ reich oder in unmittelbarer Nähe des Geräts Arbeiten ausgeführt, muss das Gerät ausgeschaltet bleiben.

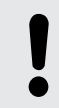

### **HINWEIS!**

### **Überhitzungsgefahr**

Der Abstand zwischen der Lichtquelle und der beleuchteten Fläche muss größer als 1,5 m sein.

Sorgen Sie stets für ausreichende Belüftung.

Die Umgebungstemperatur muss immer unter 40 °C liegen.

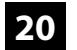

### **HINWEIS!**

**HINWEIS!**

### **Mögliche Schäden durch Bewegungen des Geräts**

Stellen Sie sicher, dass rund um das Gerät genügend Platz für die Bewegungen des Gerätekopfs (Drehung, Neigung) bleibt.

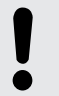

### **Mögliche Störungen bei der Datenübertragung**

Um einen störungsfreien Betrieb zu gewährleisten, benutzen Sie spezielle DMX-Kabel und keine normalen Mikrofonkabel.

Verbinden Sie den DMX-Eingang oder -Ausgang niemals mit Audiogeräten wie Mischpulten oder Verstärkern.

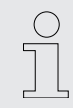

*Bitte beachten Sie, dass dieses Gerät nicht an einen Dimmer angeschlossen werden darf.*

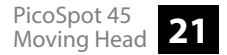

Sie können das Gerät an der Wand, der Decke oder auf dem Fußboden installieren. Die Gewinde an der Gehäuseunterseite dienen zur sicheren Befestigung der mitgelieferten Omega Halterung oder von Traversenklemmen (clamps). Drücken Sie die Sperre des Batteriehalters zur Gehäusemitte und ziehen Sie den Batteriehalter **Befestigungsmöglichkeiten Batterie in die Fernbedienung**

# **einlegen**

wie eine Schublade heraus. Legen Sie die Batterie ein. Die Batterie liegt richtig, wenn der Pluspol zum Gehäuseboden der Fernbedienung zeigt. Schieben Sie den Batteriehalter zurück in die Fernbedienung, bis er einrastet.

Beim Versand ist die Batterie bereits in die Fernbedienung eingelegt und durch eine transpa‐ rente Kunststofffolie vor Entladung geschützt. Entfernen Sie die Kunststofffolie vor der ersten Benutzung.

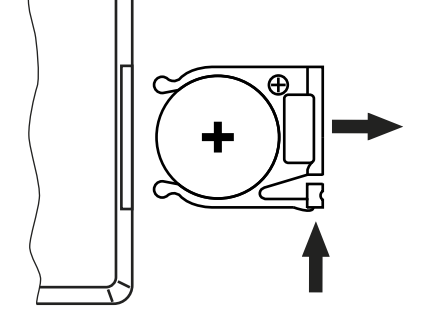

### **HINWEIS!**

### **Brandgefahr durch falsche Polarität**

Falsch eingesetzte Batterien oder Akkus können zur Zerstörung des Geräts und der Batterien oder Akkus führen.

Achten Sie beim Einsetzen der Batterien oder Akkus auf die richtige Polarität.

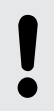

### **HINWEIS!**

### **Mögliche Schäden durch auslaufende Batterien**

Auslaufende Batterien oder Akkus können das Gerät dauerhaft beschädigen.

Entfernen Sie die Batterien oder Akkus aus dem Gerät, wenn es längere Zeit nicht verwendet wird.

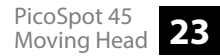

# <span id="page-23-0"></span>**5 Inbetriebnahme**

Stellen Sie alle Verbindungen her, solange das Gerät ausgeschaltet ist. Benutzen Sie für alle Verbindungen hochwertige Kabel, die möglichst kurz sein sollten. Verlegen Sie die Kabel so, dass sich keine Stolperfallen bilden.

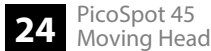

### **Verbindungen in der Betriebsart "DMX"**

Verbinden Sie den DMX-Eingang des Geräts mit dem DMX-Ausgang eines DMX-Controllers oder eines anderen DMX-Geräts. Verbinden Sie den Ausgang des ersten DMX-Geräts mit dem Eingang des zweiten und so weiter, um eine Reihenschaltung zu bilden. Stellen Sie sicher, dass der Ausgang des letzten DMX-Geräts in der Kette mit einem Widerstand (110 Ω, ¼ W) abge‐ schlossen ist.

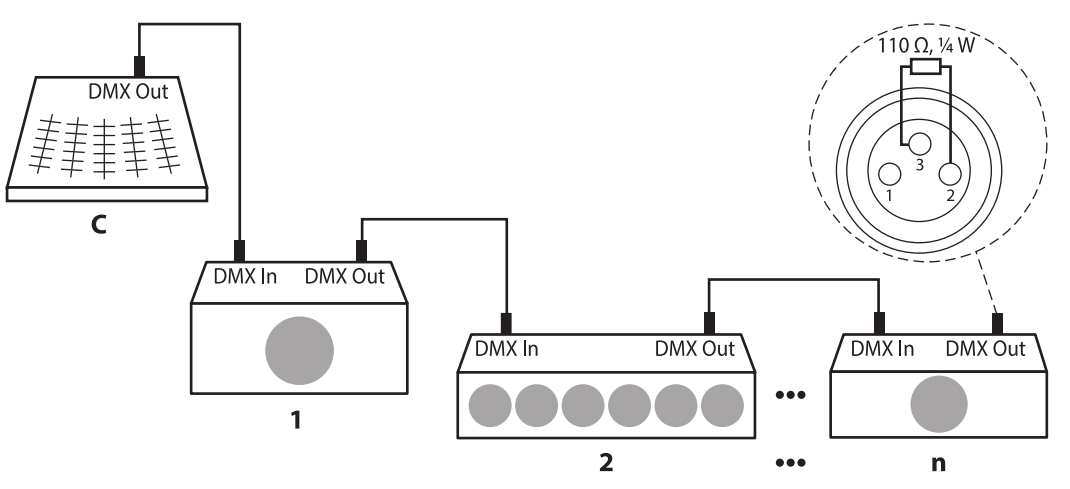

# <span id="page-25-0"></span>**6 Anschlüsse und Bedienelemente**

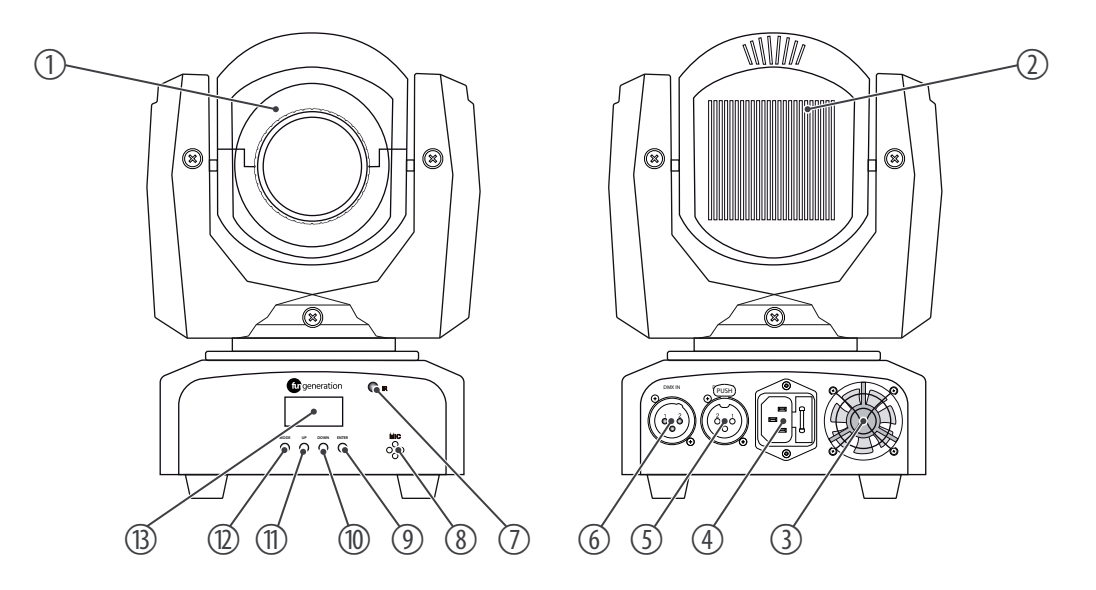

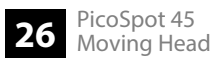

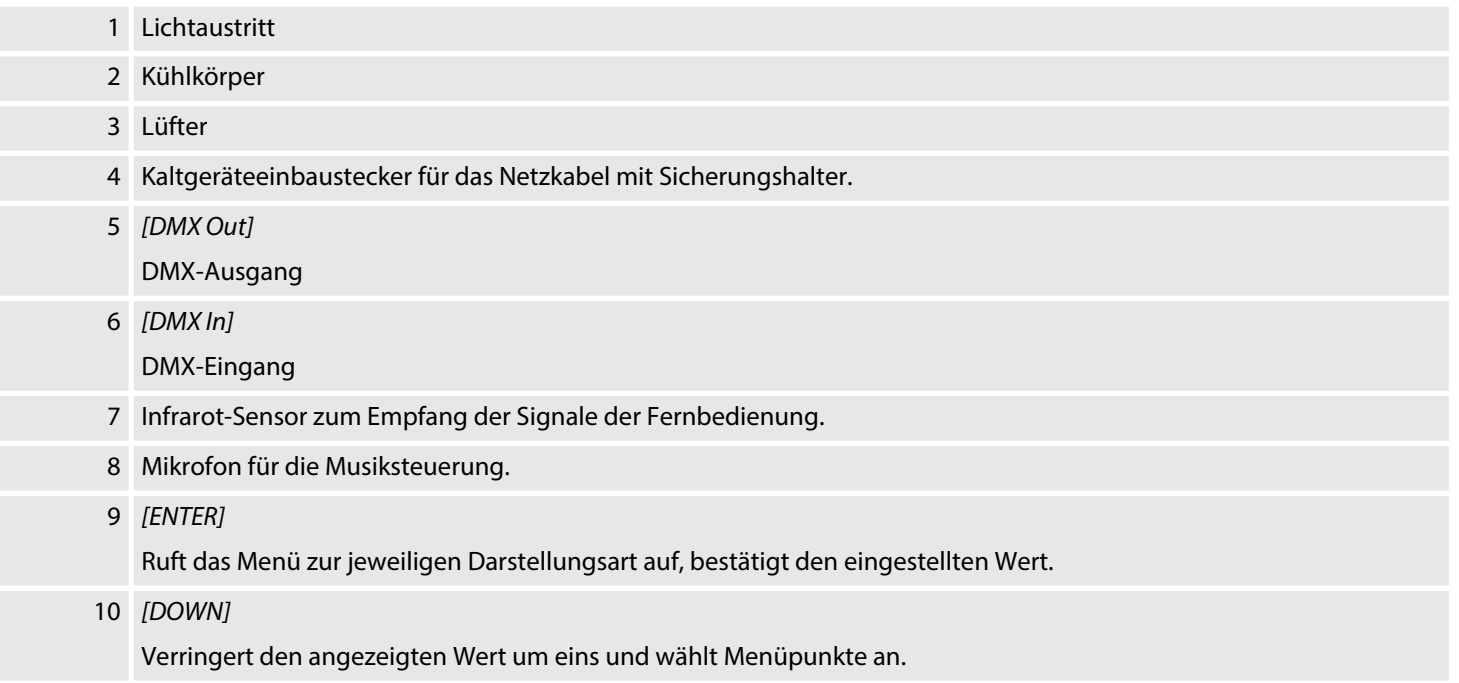

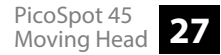

### 11 *[UP]* Erhöht den angezeigten Wert um eins und wählt Menüpunkte an. 12 *[MODE]* Aktiviert das Einstellungsmenü, schaltet eine Menüebene zurück und schließt ein geöffnetes Untermenü, ohne die Änderungen zu speichern. 13 Display

# <span id="page-28-0"></span>**7 Bedienung**

### **7.1 Gerät starten**

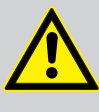

### **VORSICHT!**

### **Verletzungsgefahr durch Bewegungen des Geräts**

Der Kopf des Geräts kann schnelle Bewegungen (Drehung, Neigung) ausführen und sehr helles Licht erzeugen. Das gilt auch unmittelbar nach dem Einschalten, bei automatischem oder ferngesteuertem Betrieb und beim Ausschalten eines angeschlossenen DMX-Controllers. Personen, die sich unmittelbar neben dem Gerät aufhalten, können dadurch verletzt oder erschreckt werden.

Stellen Sie vor dem Einschalten und während des Betriebs sicher, dass sich keine Personen in unmittelbarer Nähe des Geräts aufhalten. Werden im Bewegungsbe‐ reich oder in unmittelbarer Nähe des Geräts Arbeiten ausgeführt, muss das Gerät ausgeschaltet bleiben.

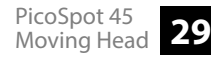

Verbinden Sie das Gerät mit dem Stromnetz, um den Betrieb zu starten. Nach einigen Sekunden beginnen die Lüfter zu arbeiten, der Kopf bewegt sich zu den Ausgangspunkten für Drehung (pan) und Neigung (tilt). Nach einigen weiteren Sekunden blinkt im Display *"A001"*. Jetzt ist das Gerät betriebsbereit.

### <span id="page-29-0"></span>**7.2 Funktionsauswahl**

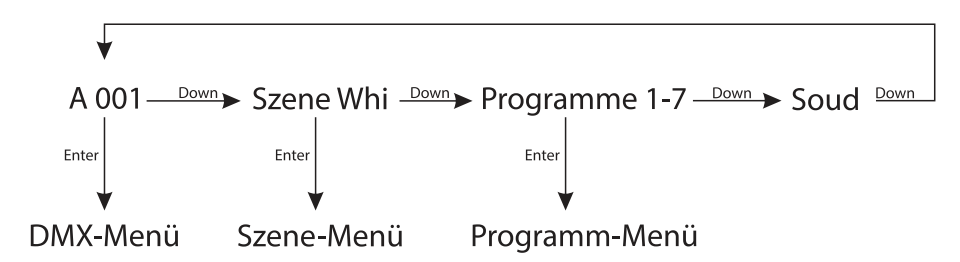

Drücken Sie *[DOWN]* während *"A001"* im Display blinkt, um die vorprogrammierte Szene auf‐ zurufen. Drücken Sie wiederholt *[DOWN]*, um eins der 7 Programme aufzurufen. Drücken Sie ggf. wiederholt *[DOWN]*, um das Gerät in den sound-gesteuerten Betrieb zu versetzen.

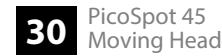

### <span id="page-30-0"></span>**7.2.1 DMX-Menü**

Drücken Sie *[ENTER]* während *"A001"* im Display blinkt, um das DMX-Menü anzuwählen. Drücken Sie *[ENTER]*, um den ersten Menüpunkt aufzurufen.

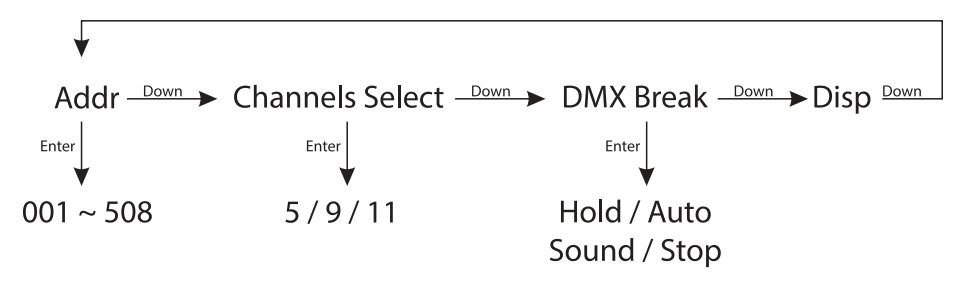

### **DMX-Adresse**

Das Display zeigt *"Addr"*. Drücken Sie *[ENTER]*, um anschließend mit *[UP]* und *[DOWN]* die Nummer des ersten vom Gerät zu verwendenden DMX-Kanals (DMX-Adresse) in einem Bereich von 001 bis max. 508 einzustellen.

Wenn das Display den gewünschten Wert anzeigt, drücken Sie *[ENTER]*, um die Einstellung zu speichern und anschließend *[DOWN]*, um zum nächsten Menüpunkt zu wechseln. Um den Menüpunkt ohne Änderungen zu wechseln, drücken Sie *[MODE]*.

Stellen Sie sicher, dass diese Nummer zur Konfiguration Ihres DMX-Controllers passt. Die fol‐ gende Tabelle zeigt für die verschiedenen DMX-Modi die höchste mögliche DMX-Adresse.

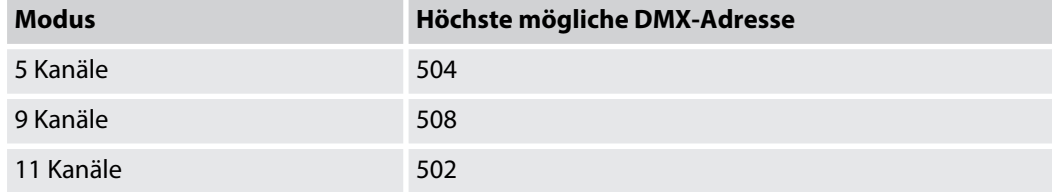

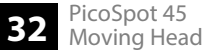

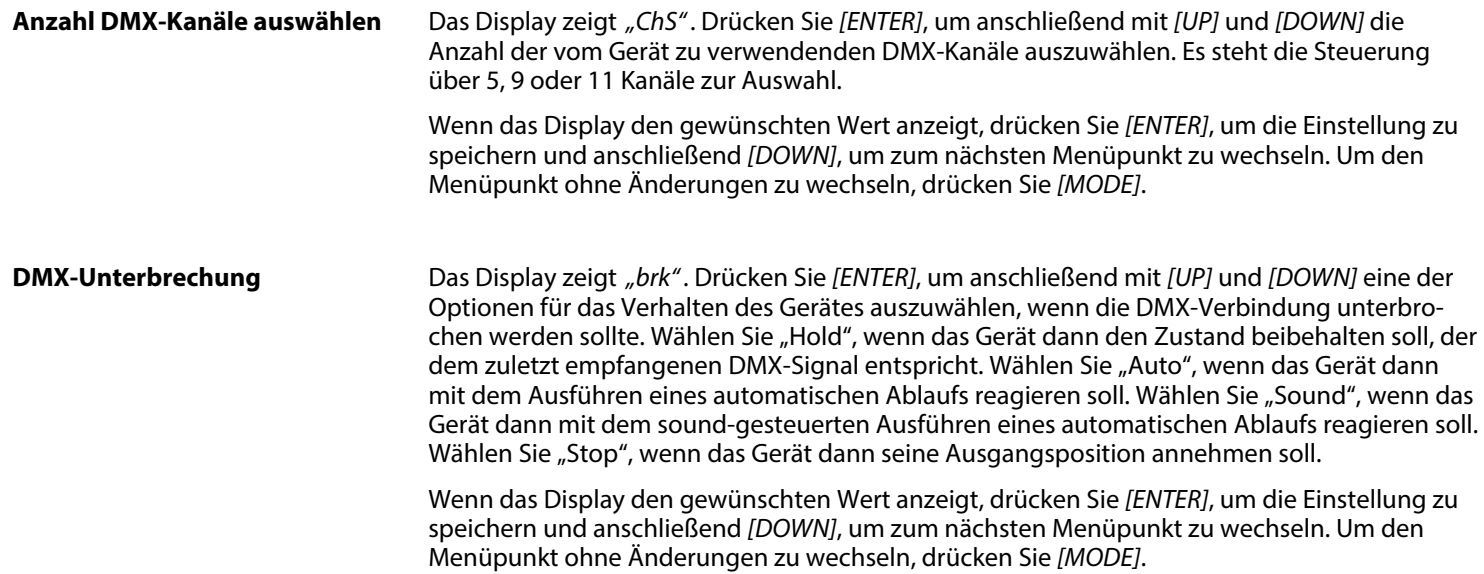

<span id="page-33-0"></span>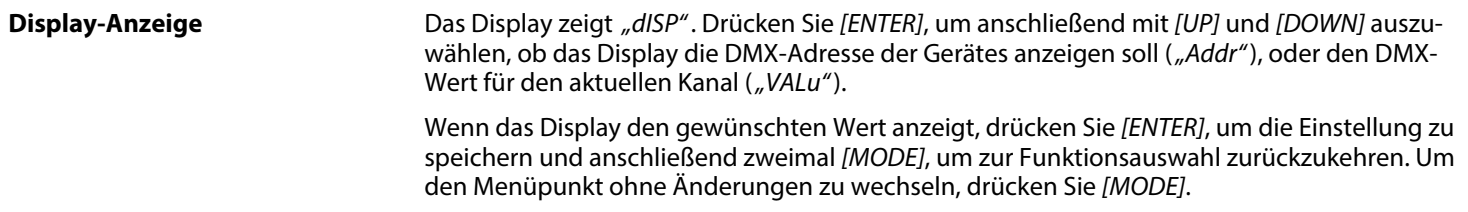

### **7.2.2 Szene-Menü**

Drücken Sie *[DOWN]* während *"A001"* im Display blinkt, um die im Gerät vorprogrammierte Szene  $\iint_R$  anzuwählen. Drücken Sie zweimal *[ENTER]*, um das Szene-Menü zu öffnen und die Szenenparameter wie gewünscht zu andern.

$$
dimmer \xrightarrow{Down} \text{Strobe} \xrightarrow{Down} \text{PAn} \xrightarrow{Down} \text{PAnFire} \xrightarrow{Down} \text{Panspeed} \xrightarrow{Down} \text{tllt}
$$

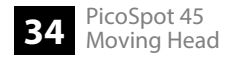

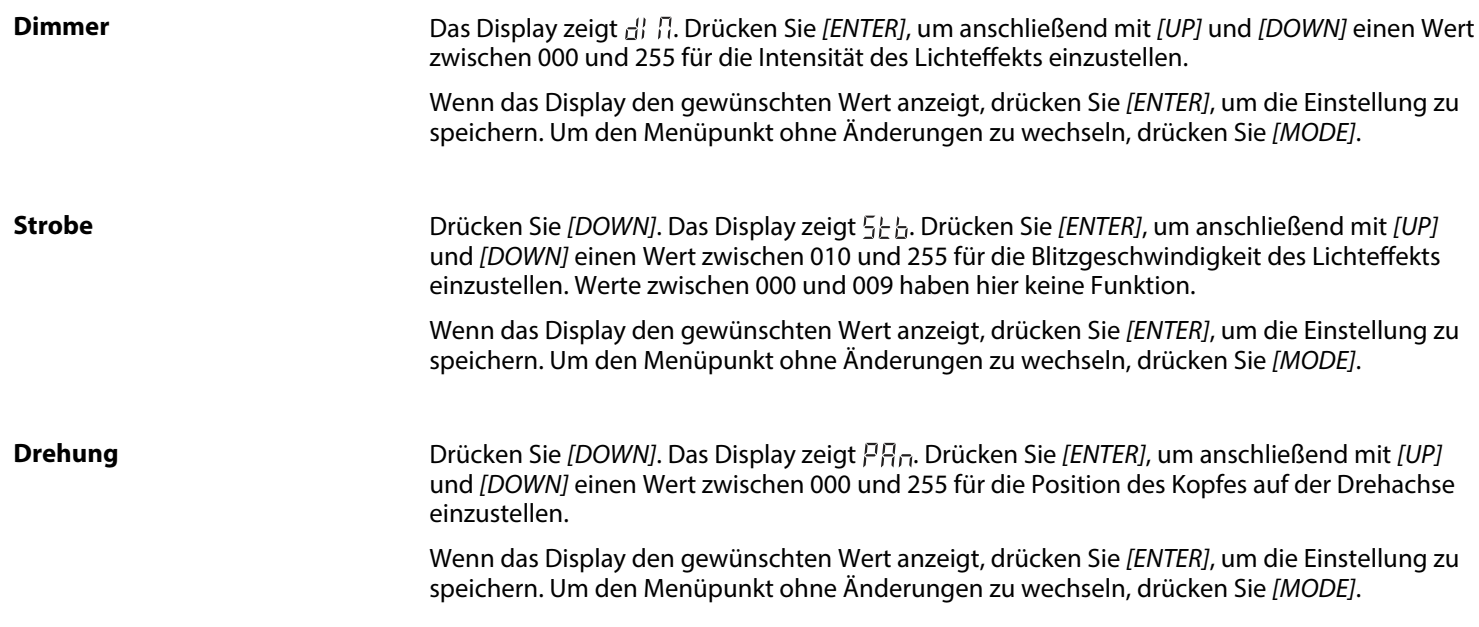

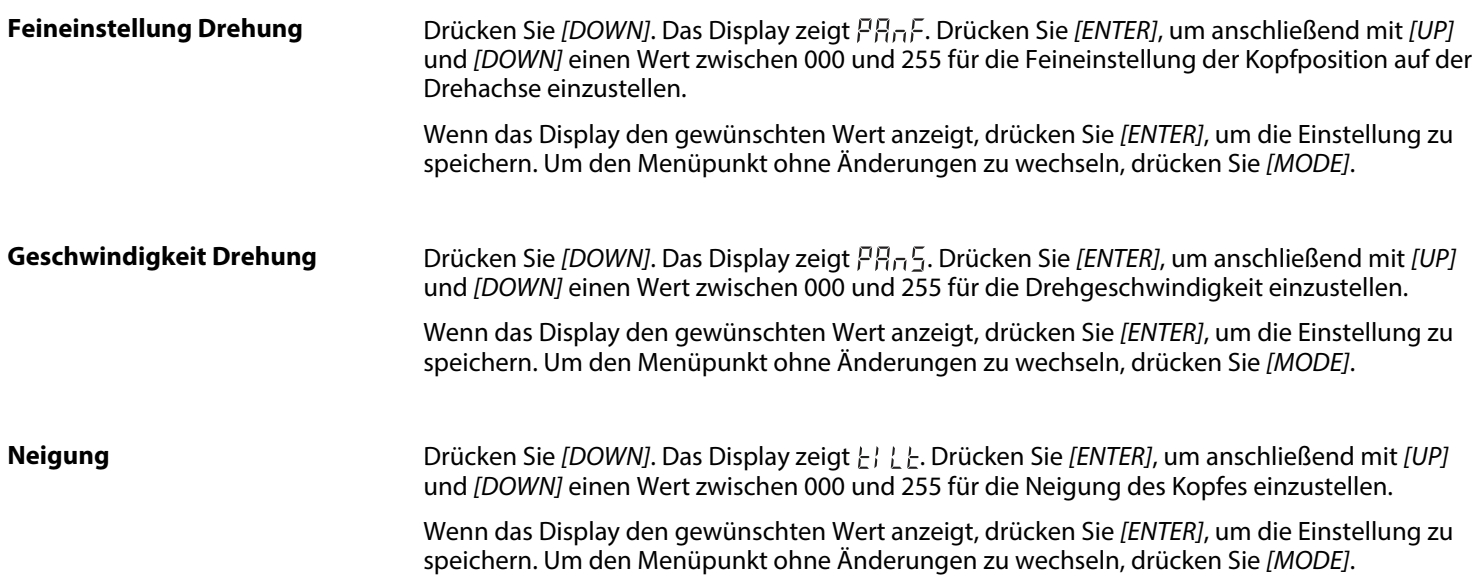

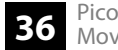
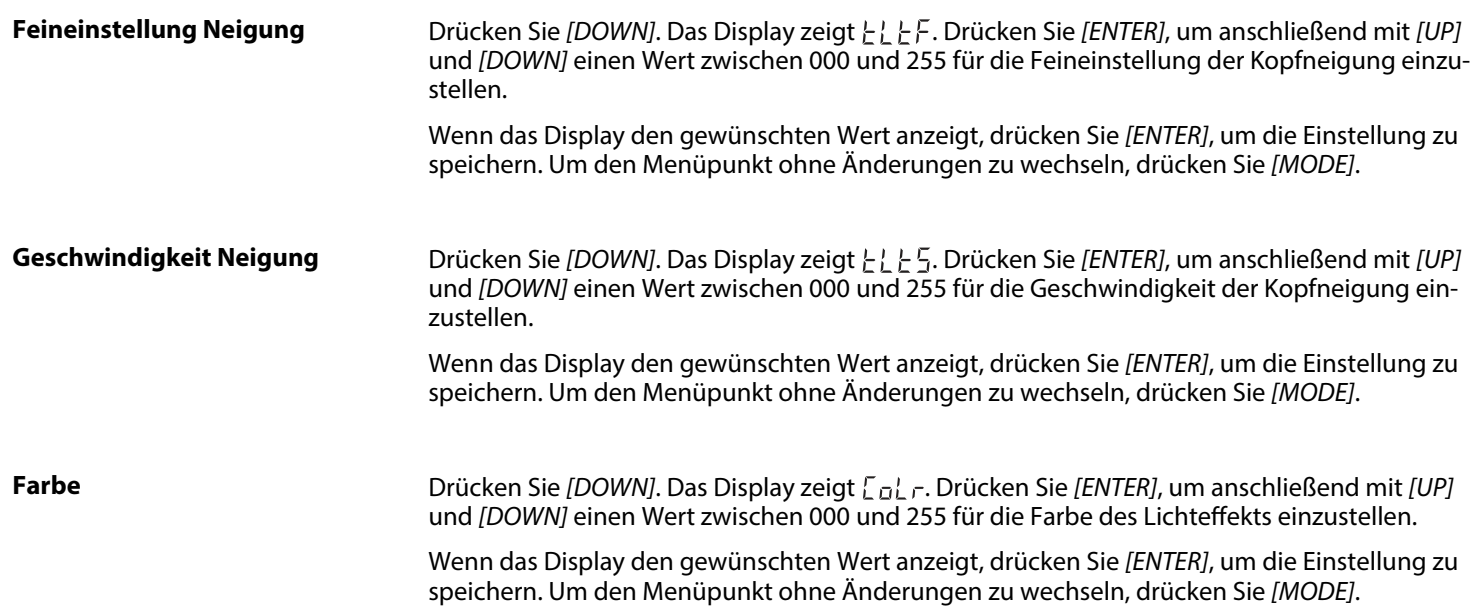

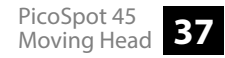

Drücken Sie *[DOWN]*. Das Display zeigt . Drücken Sie *[ENTER]*, um anschließend mit *[UP]* und *[DOWN]* einen Wert zwischen 000 und 255 für die Gobo-Form des Lichteffekts einzu‐ stellen. Wenn das Display den gewünschten Wert anzeigt, drücken Sie *[ENTER]*, um die Einstellung zu speichern. Um den Menüpunkt ohne Änderungen zu wechseln, drücken Sie *[MODE]*. Drücken **Gobo**

Sie zweimal *[MODE]*, um zur Funktionsauswahl zurückzukehren.

## **7.2.3 Programm-Menü**

Drücken Sie wiederholt *[DOWN]* während *"A001"* im Display blinkt, um eine der 7 vorprogram‐ mierten Shows *"PrG1"* bis *"PrG7"* anzuwählen. Drücken Sie zweimal *[ENTER]*, um das Pro‐ gramm-Menü zu öffnen und die Showparameter wie gewünscht zu andern.

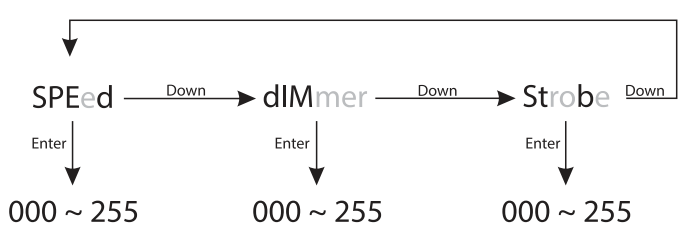

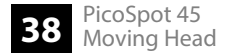

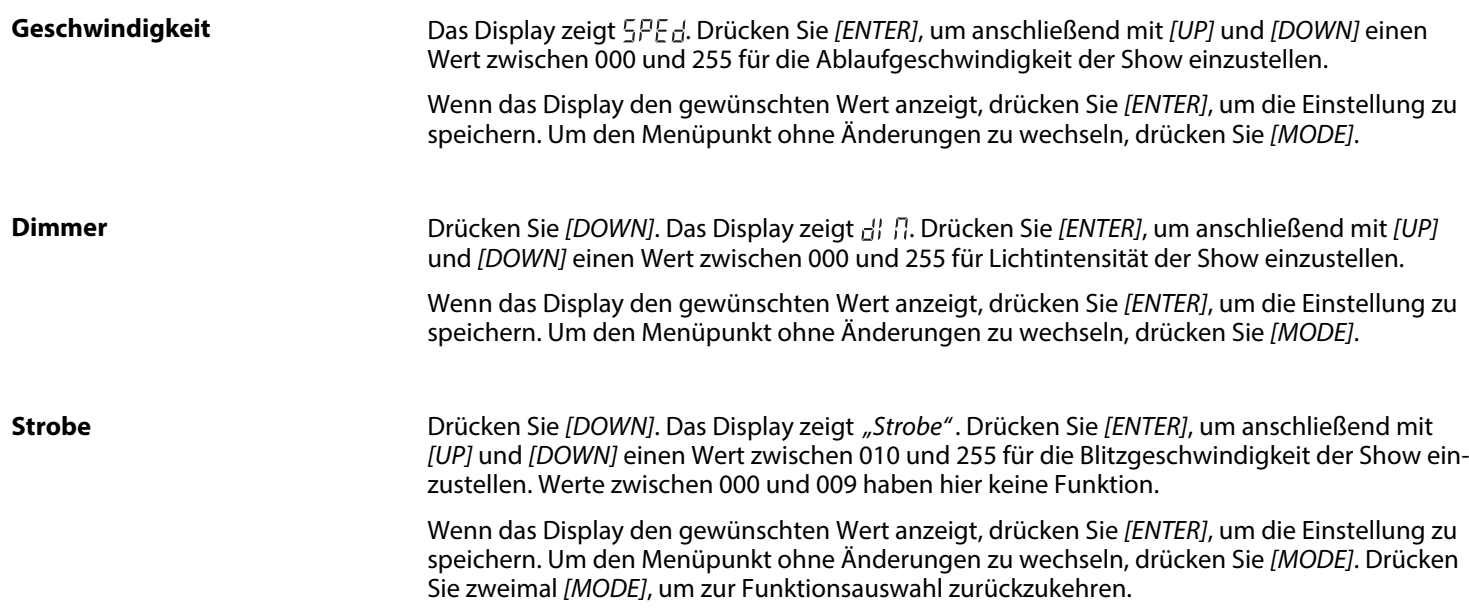

# **7.3 Einstellungsmenü**

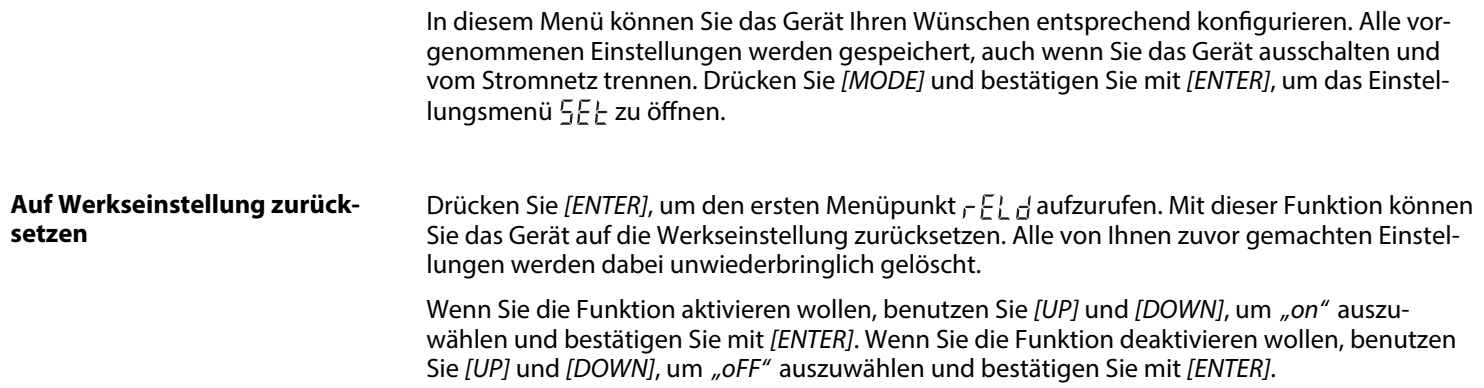

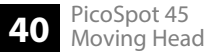

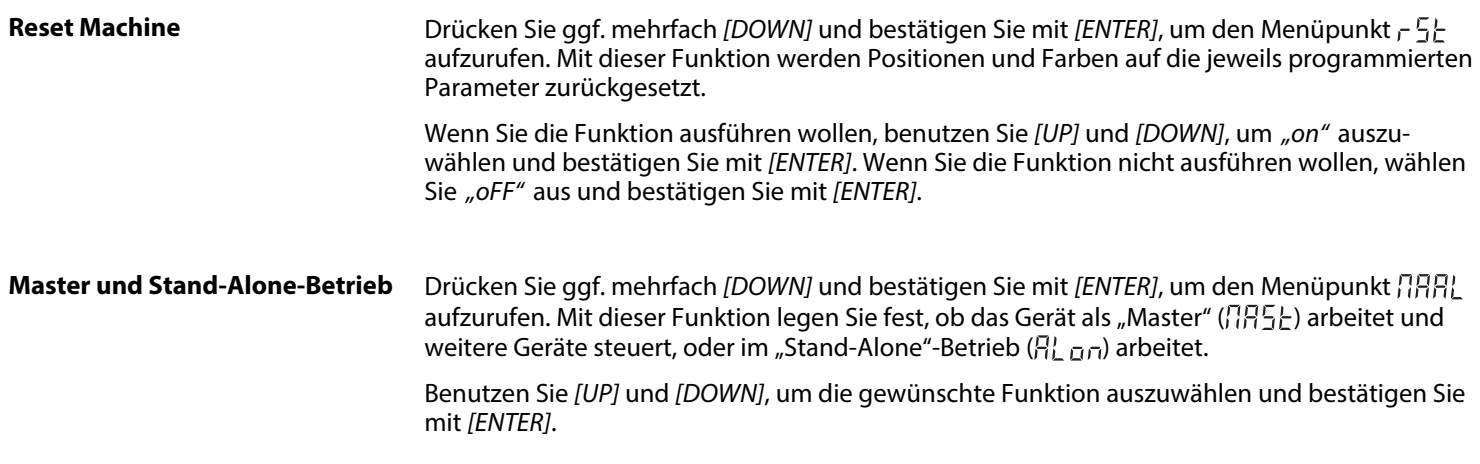

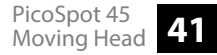

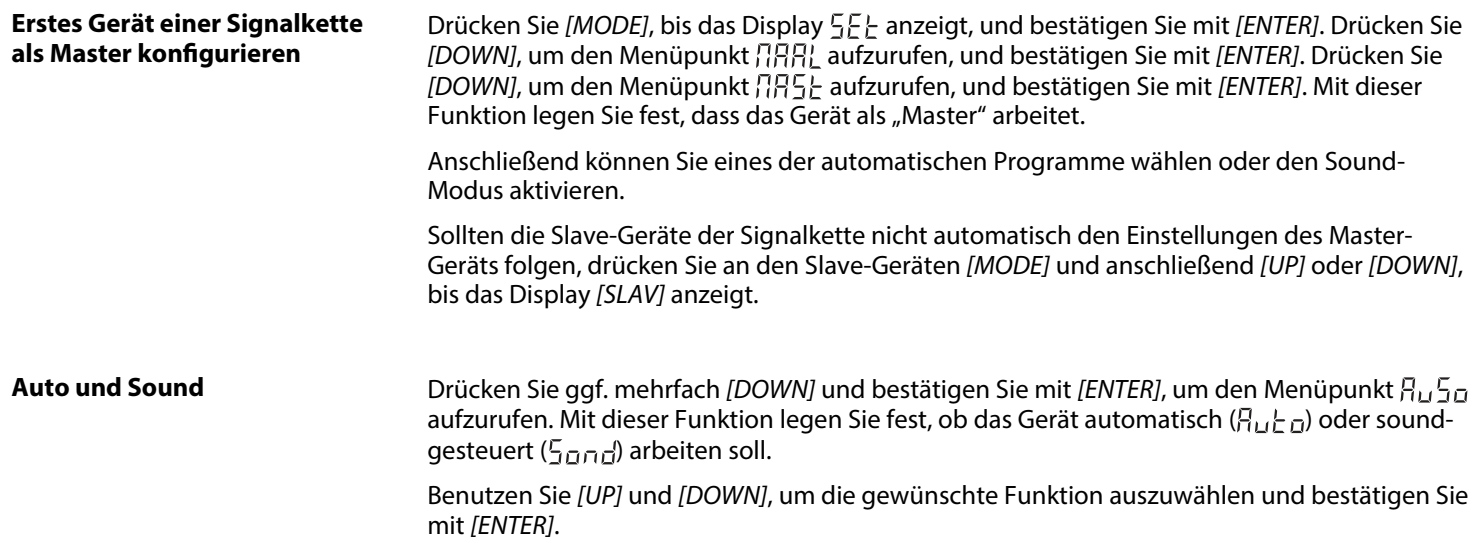

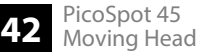

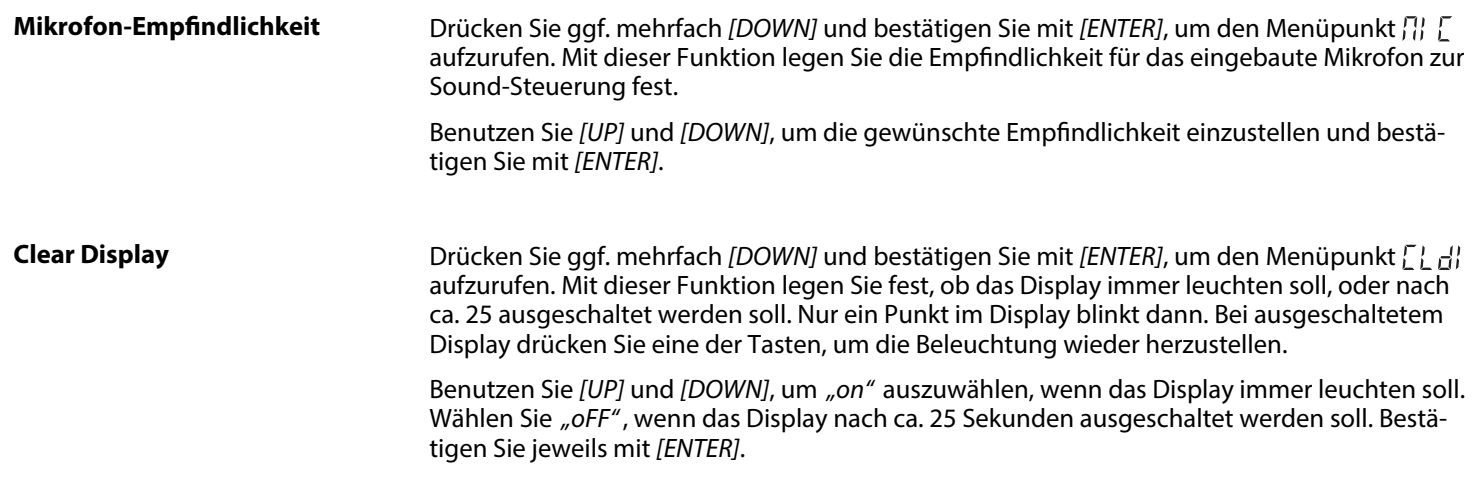

#### **Key Lock**

Drücken Sie ggf. mehrfach *[DOWN]* und bestätigen Sie mit *[ENTER]*, um den Menüpunkt aufzurufen. Mit dieser Funktion legen Sie fest, ob die Tasten des Geräts automatisch 30 Sekunden nach der letzten Betätigung gegen unbeabsichtigte Bedienung gesperrt sind.

Benutzen Sie *[UP]* und *[DOWN]*, um *"on"* auszuwählen, wenn die Tasten gesperrt werden sollen. Wählen Sie *"oFF"*, wenn die Tasten nicht gesperrt werden sollen. Bestätigen Sie jeweils mit *[ENTER]*.

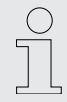

*Um die Tastensperre während des Betriebs für jeweils 30 Sekunden aufzuheben, drücken Sie nacheinander [MODE], [DOWN], [UP] und [ENTER].*

### **Information**

Drücken Sie ggf. mehrfach *[DOWN]* und bestätigen Sie mit *[ENTER]*, um den Menüpunkt aufzurufen.

Benutzen Sie *[UP]* und *[DOWN]*, um Informationen über Hersteller, Modell-Bezeichnung, Datum und Uhrzeit der Herstellung anzeigen zu lassen. Drücken Sie *[ENTER]*, um zur überge‐ ordneten Menüebene zurückzukehren.

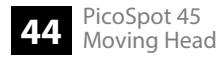

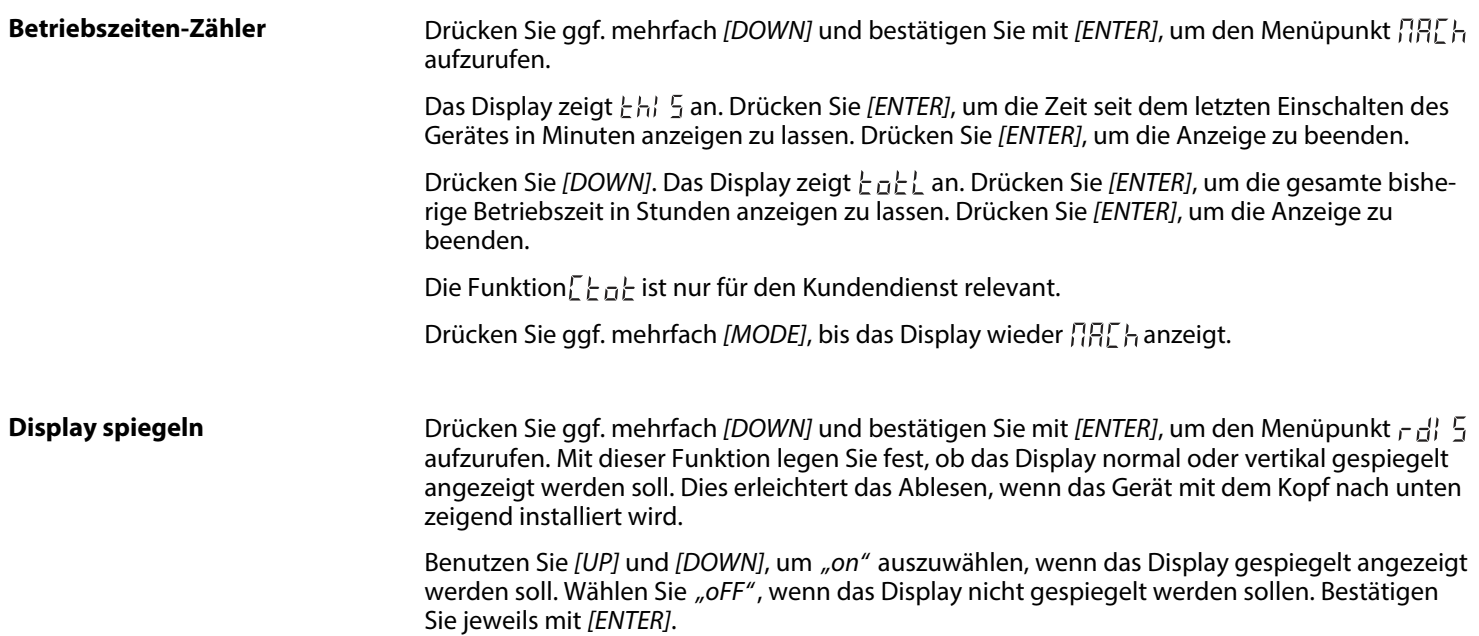

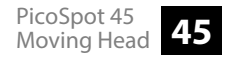

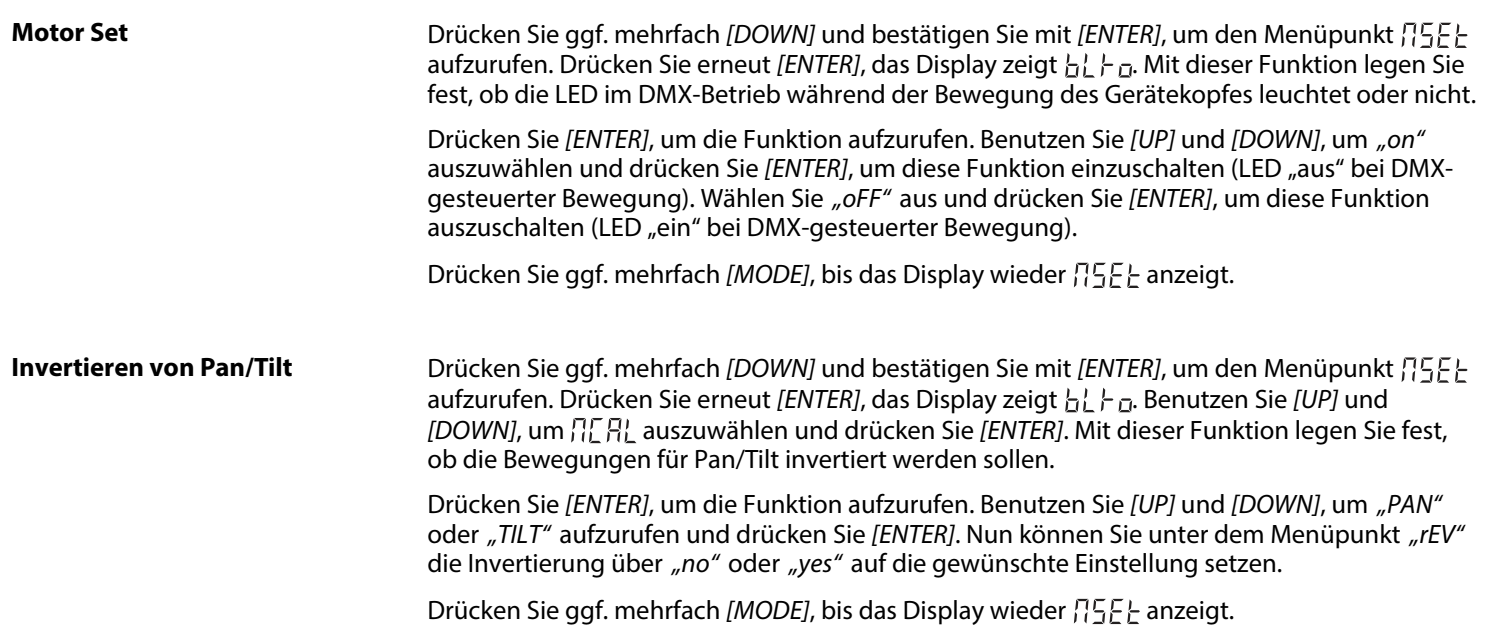

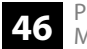

#### **Szenen aufzeichnen**

Drücken Sie ggf. mehrfach *[DOWN]* und bestätigen Sie mit *[ENTER]*, um den Menüpunkt aufzurufen. Hier können Sie die Szene, die das Gerät in diesem Moment ausführt, dem Spei‐ cherplatz für die Szene  $\{\{\}$ 

Drücken Sie zweimal *[ENTER]*. Das Display zeigt *"no"*. Drücken Sie *[UP]* oder *[DOWN]* und bestä‐ tigen Sie die Anzeige *"Yes"* mit *[ENTER]*, um die Szene zu speichern. Dadurch werden die zuvor für diese Szene gespeicherten Parameter überschrieben.

Drücken Sie ggf. mehrfach *[MODE]*, bis das Display wieder  $\overline{c}$  F. anzeigt.

#### **Erweitertes Menü**

Drücken Sie ggf. mehrfach *[DOWN]* und bestätigen Sie mit *[ENTER]*, um den Menüpunkt aufzurufen. Hier können Sie das Passwort ändern, das den Zugang zu einigen Menüoptionen gegen unbefugten Zugriff schützt. Das Display zeigt  $\left\{\left|\left|\left|\left|\right|\right|\right|\right|\right\}$ 

Drücken Sie *[UP]* oder *[DOWN]* und bestätigen Sie mit *[ENTER]*, um den Menüpunkt aufzurufen. Drücken Sie erneut *[ENTER]*. Halten Sie *[DOWN]* gedrückt, bis als PUK Code 638 angezeigt wird. Drücken Sie "ENTER". Das Display zeigt **RRAIF FY** PH. Bestätigen Sie mit *[ENTER]*. Das Display zeigt das aktuelle Passwort an. Wählen Sie mit *[UP]* und *[DOWN]* einen neues Passwort und drücken Sie *"ENTER"*, um es zu speichern.

Drücken Sie wiederholt *[MODE]*, um zur jeweils übergeordneten Menüebene zurückzukehren bzw. das Menü zu verlassen.

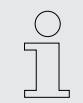

*Sollten Sie einen falschen PUK Code eingeben, läuft die Fehlermeldung "PASS Word Err" solange über das Display, bis Sie ENTER drücken. Geben Sie dann den richtigen PUK Code ein.*

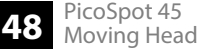

# **7.4 Funktionen im 5-Kanal-DMX-Modus (8-bit)**

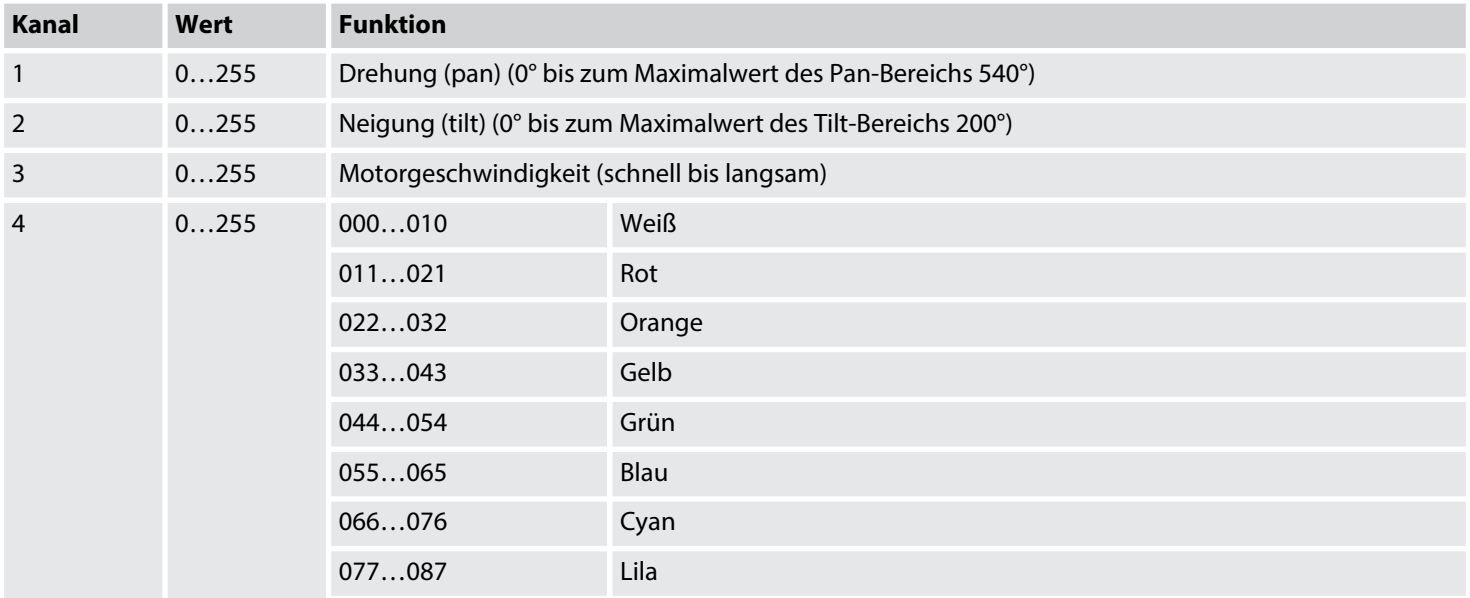

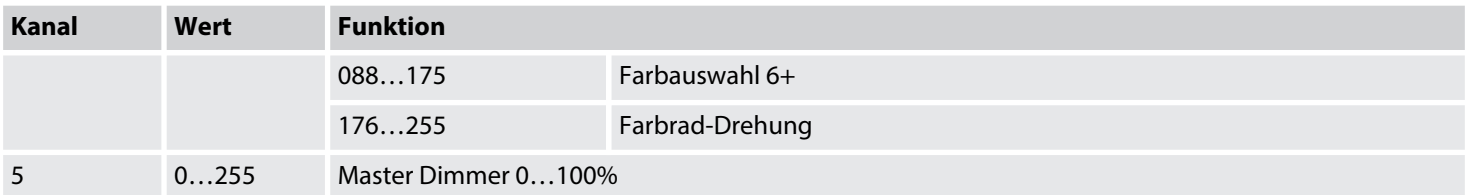

# **7.5 Funktionen im 9-Kanal-DMX-Modus (16-bit)**

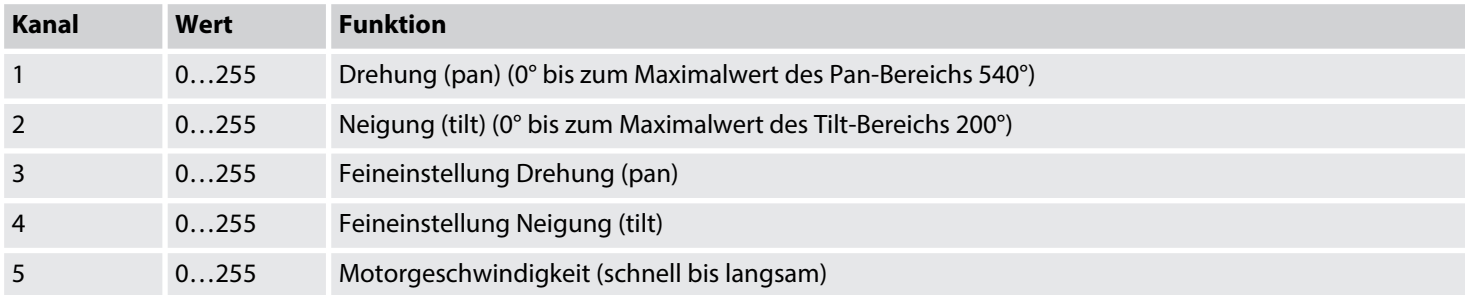

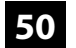

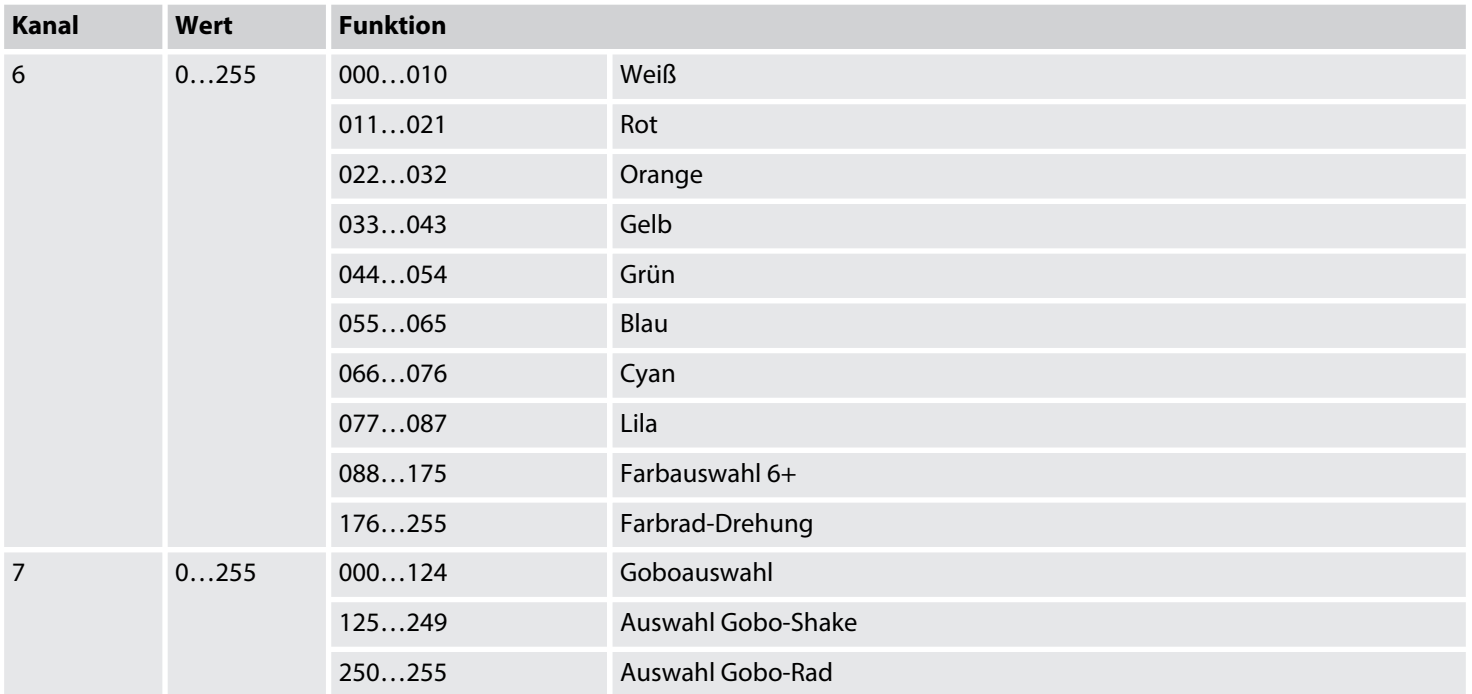

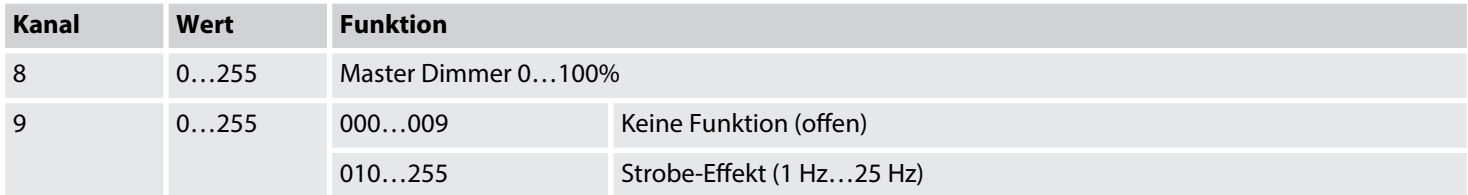

# **7.6 Funktionen im 11-Kanal-DMX-Modus (16-bit)**

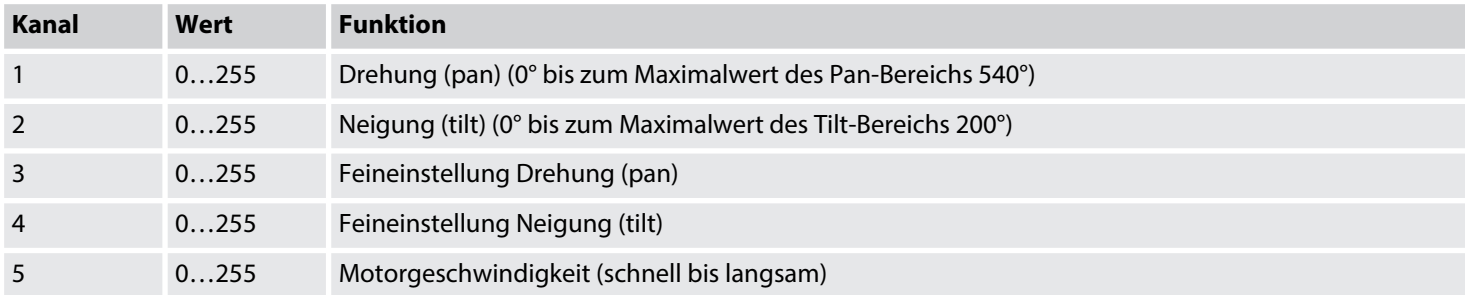

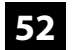

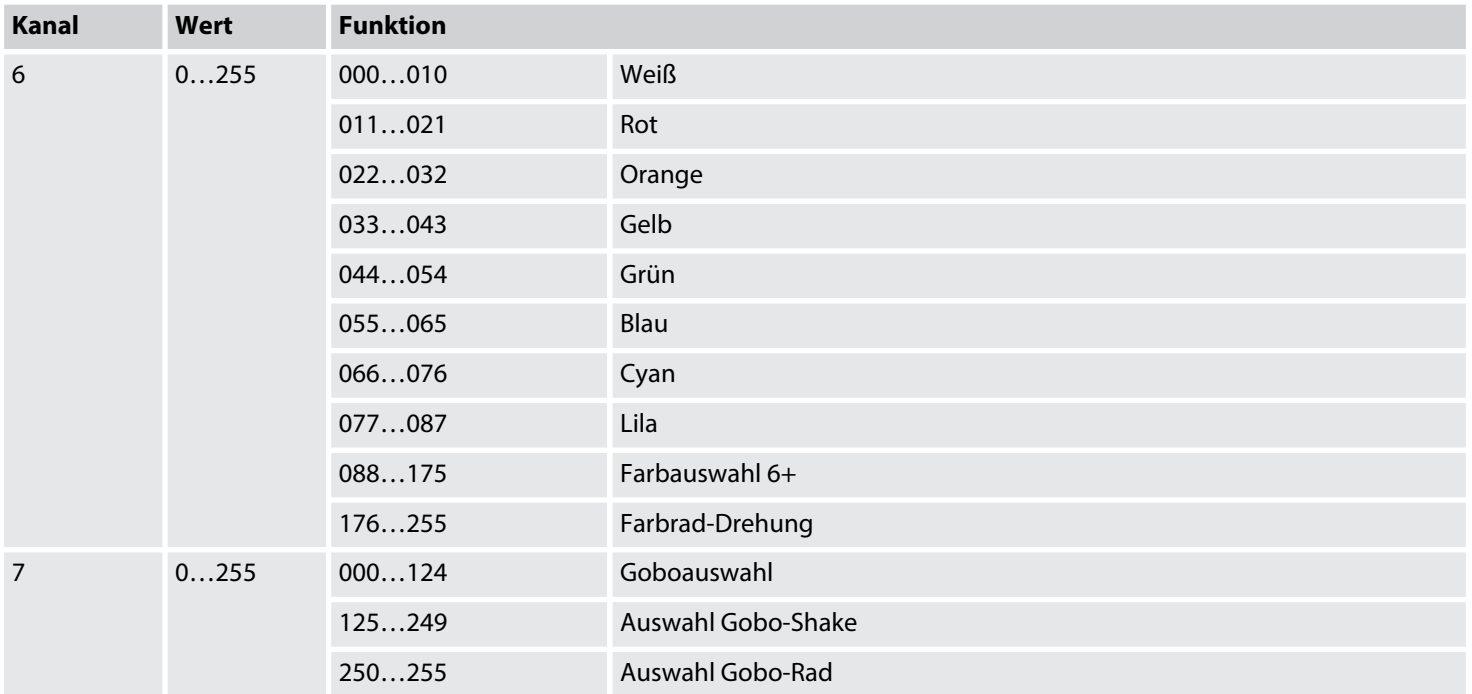

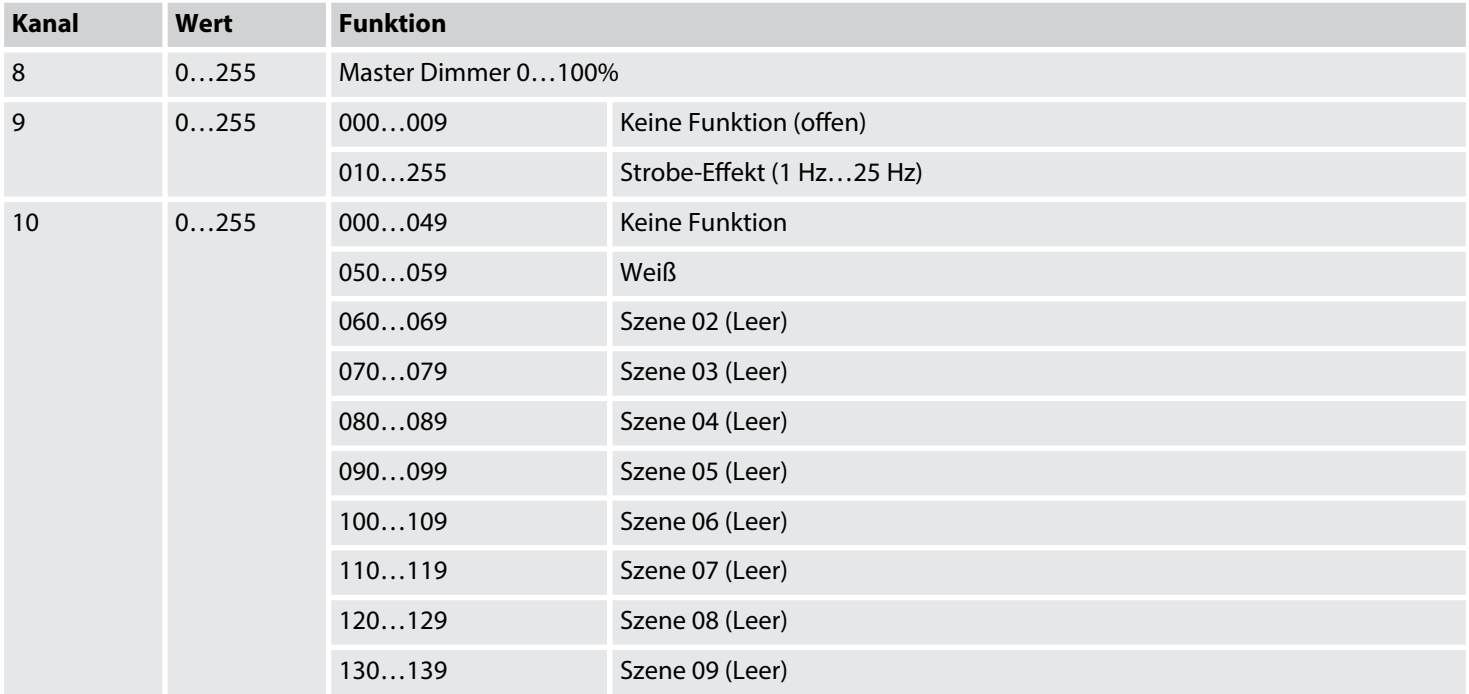

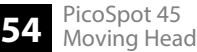

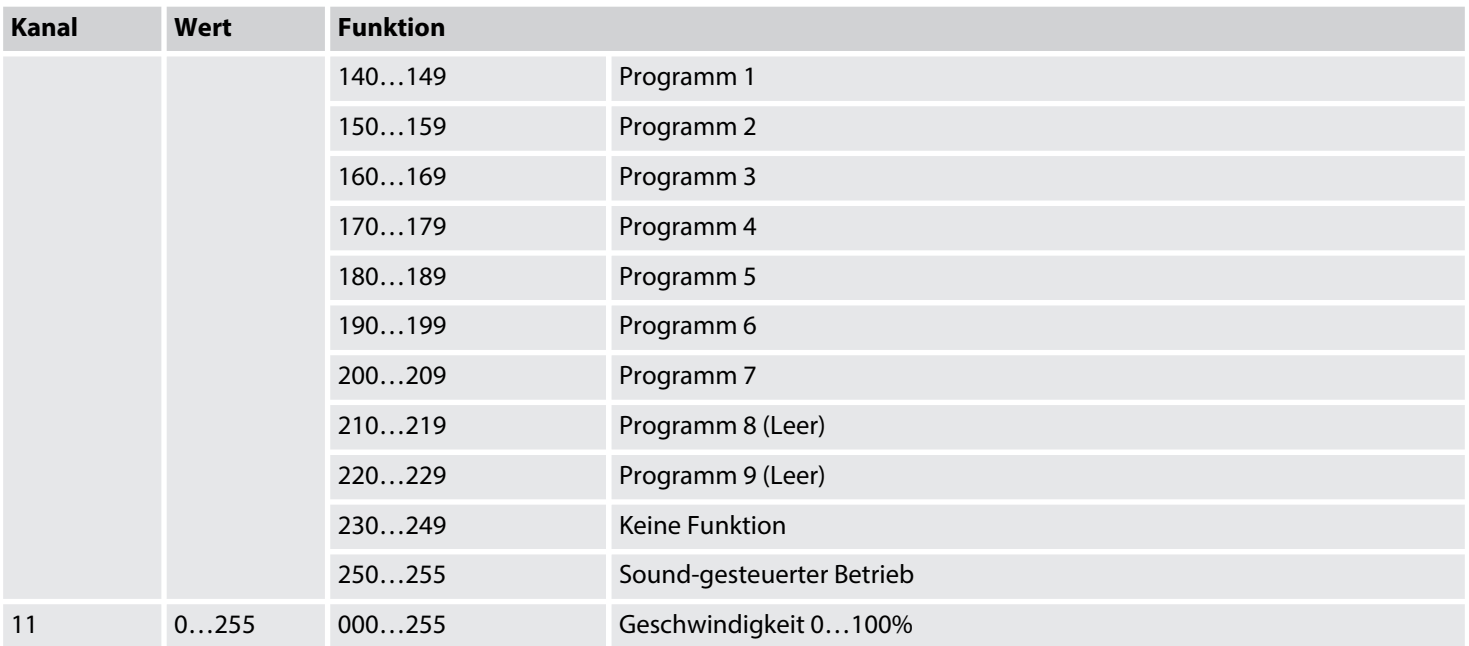

# **8 Fernbedienung**

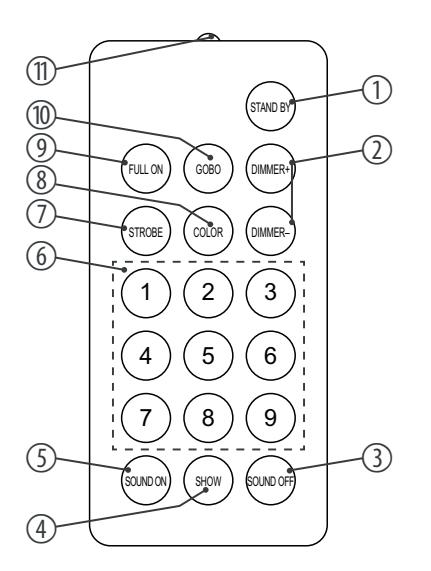

Zum Verwenden der Fernbedienung richten Sie sie mit der Infrarot-Diode auf den Infrarot-Sensor am Gerät aus und drücken Sie die gewünschten Tasten. Die maximale Entfernung vom Gerät liegt bei ca. 9 m. Das Gerät reagiert nur auf die Signale der Fernbedienung, wenn es nicht über DMX gesteuert wird.

Um die Bedienung per Fernbedienung zu aktivieren, drücken Sie auf der Fernbedienung *[STAND BY]* und anschließend *[FULL ON]*.

1 *[STAND BY]*

Beendet den automatischen Betrieb und schaltet das Gerät dunkel. Das Display zeigt *"StoP"* an. In diesem Modus reagiert das Gerät auf die Fernbedienung.

2 *[Dimmer + / –]*

Regelt die Lichtintensität zwischen 0 und 100 %. Drücken Sie wiederholt *[Dimmer +]* oder halten Sie die Taste gedrückt, um die Lichtintensität zu erhöhen. Drücken Sie wie‐ derholt *[Dimmer–]* oder halten Sie die Taste gedrückt, um die Lichtintensität zu verrin‐ gern.

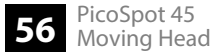

### 3 *[SOUND OFF]*

Deaktiviert die Musiksteuerung.

4 *[SHOW]*

Um eine der 7 vorprogrammierten automatischen Shows aufzurufen, drücken Sie diese Taste gefolgt von der Zifferntaste 1 – 9 für die gewünschte Show. Um eine Show abzu‐ brechen, drücken Sie *[STAND BY]*.

5 *[SOUND ON]*

Aktiviert die Musiksteuerung.

6 Zifferntasten

Mit diesen Tasten können Sie die Drehung (X) und Neigung (Y) des Gerätekopfes fein einstellen:

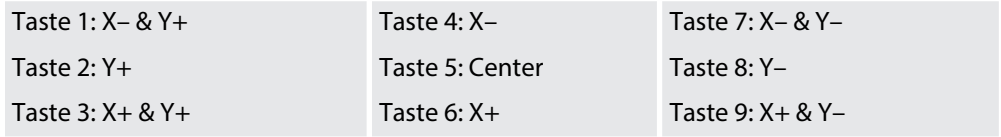

7 *[STROBE]*

Aktiviert die Strobe-Funktion für die aktuelle Lichtszene. Drücken Sie anschließend eine der Zifferntasten 2 – 9 für die gewünschte Strobe-Frequenz. Drücken Sie die Zifferntaste 1, um die Strobe-Funktion abzuschalten.

8 *[COLOR]*

Zum Aufruf verschiedener Farben für die aktuelle Lichtszene. Drücken Sie anschließend eine der Zifferntasten 1 – 8 für die gewünschte Farbe.

9 *[FULL ON]*

Drücken Sie diese Taste zum Aufruf der programmierten Lichtszene.

10 *[GOBO]*

Zum Aufruf verschiedener Gobos für die aktuelle Lichtszene. Drücken Sie anschließend eine der Zifferntasten 1 – 8 für das gewünschte Gobo.

11 Infrarot-Diode

Sendet die Infrarot-Signale zum Gerät.

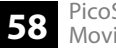

# **9 Technische Daten**

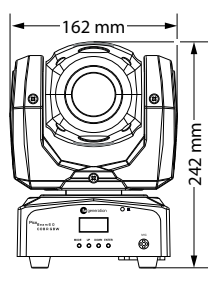

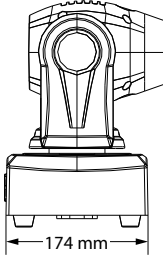

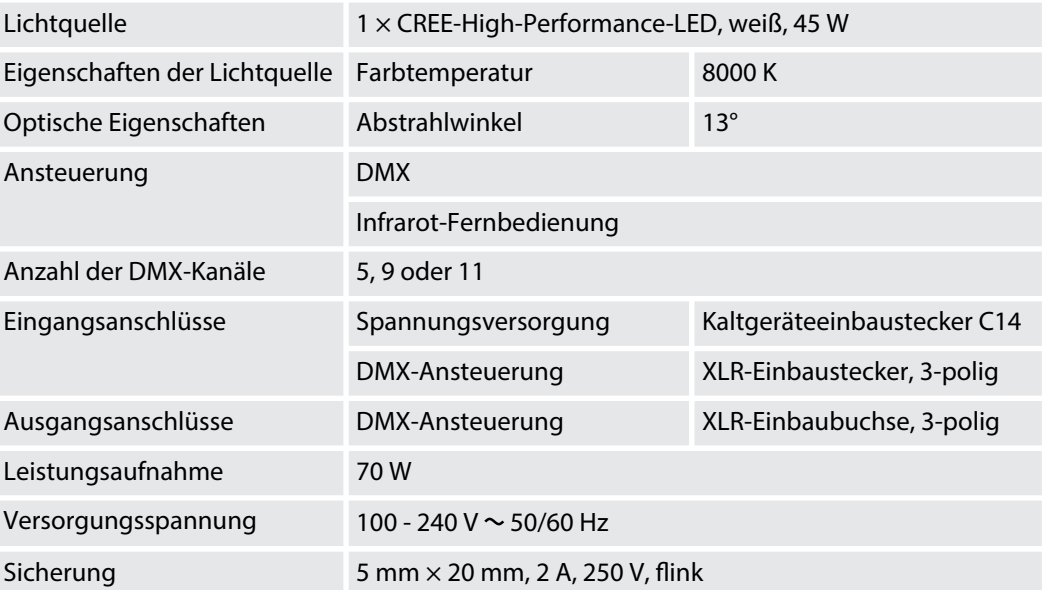

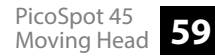

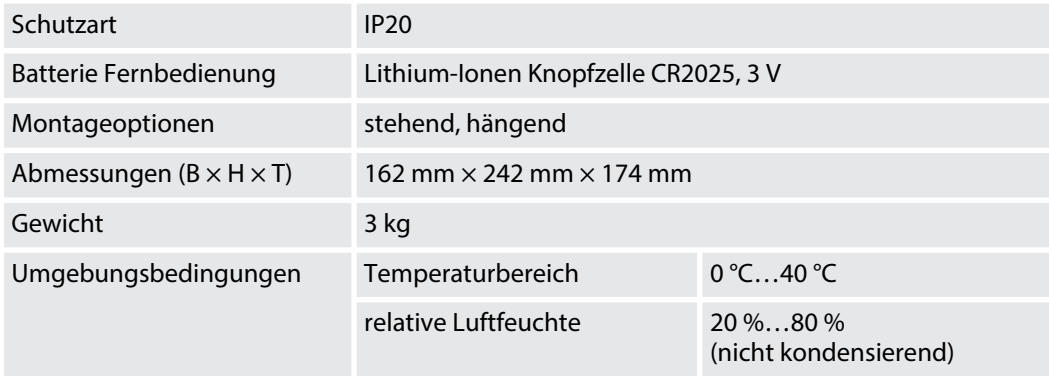

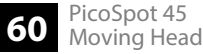

## **Weitere Informationen**

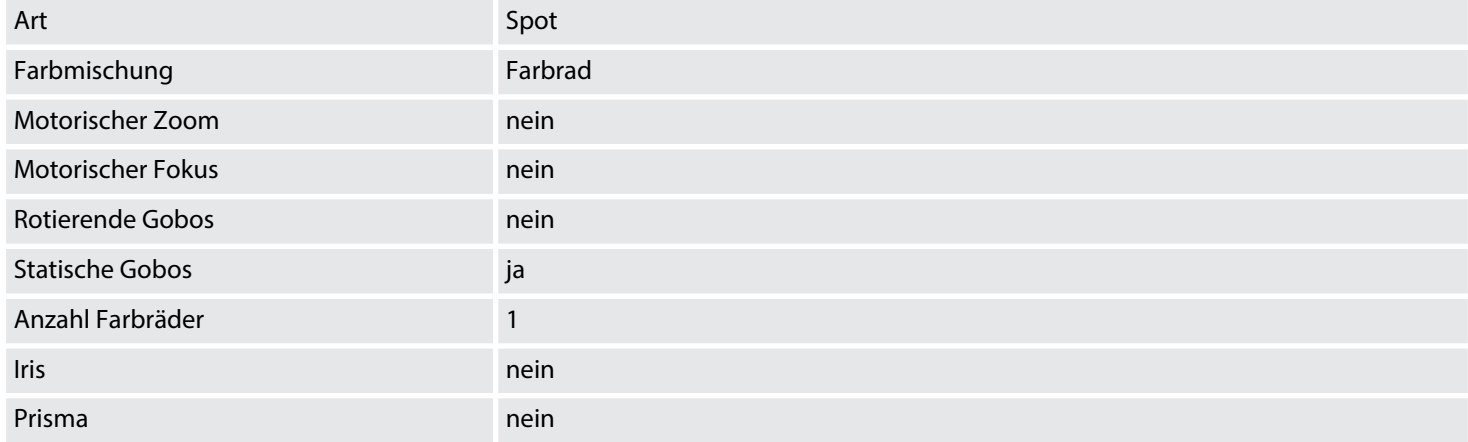

# **10 Stecker- und Anschlussbelegungen**

### **Einführung**

Dieses Kapitel hilft Ihnen dabei, die richtigen Kabel und Stecker auszuwählen, um Ihr wert‐ volles Equipment so zu verbinden, dass ein perfektes Lichterlebnis gewährleistet wird.

Bitte beachten Sie diese Tipps, denn gerade im Bereich "Sound & Light" ist Vorsicht angesagt: Auch wenn ein Stecker in die Buchse passt, kann das Resultat einer falschen Verbindung ein zerstörter DMX-Controller, ein Kurzschluss oder "nur" eine nicht funktionierende Lightshow sein!

### **DMX-Anschlüsse**

Eine dreipolige XLR-Buchse dient als DMX-Ausgang, ein dreipoliger XLR-Stecker dient als DMX-Eingang. Die unten stehende Zeichnung und die Tabelle zeigen die Pinbelegung einer dazu passenden Kupplung.

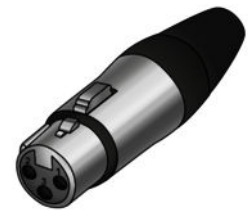

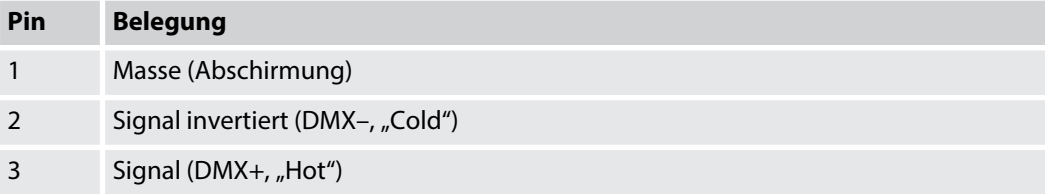

# **11 Fehlerbehebung**

### **HINWEIS!**

### **Mögliche Störungen bei der Datenübertragung**

Um einen störungsfreien Betrieb zu gewährleisten, benutzen Sie spezielle DMX-Kabel und keine normalen Mikrofonkabel.

Verbinden Sie den DMX-Eingang oder -Ausgang niemals mit Audiogeräten wie Mischpulten oder Verstärkern.

Nachfolgend sind einige Probleme aufgeführt, die während des Betriebs vorkommen können. Hier finden Sie einige Vorschläge zur einfachen Fehlerbehebung:

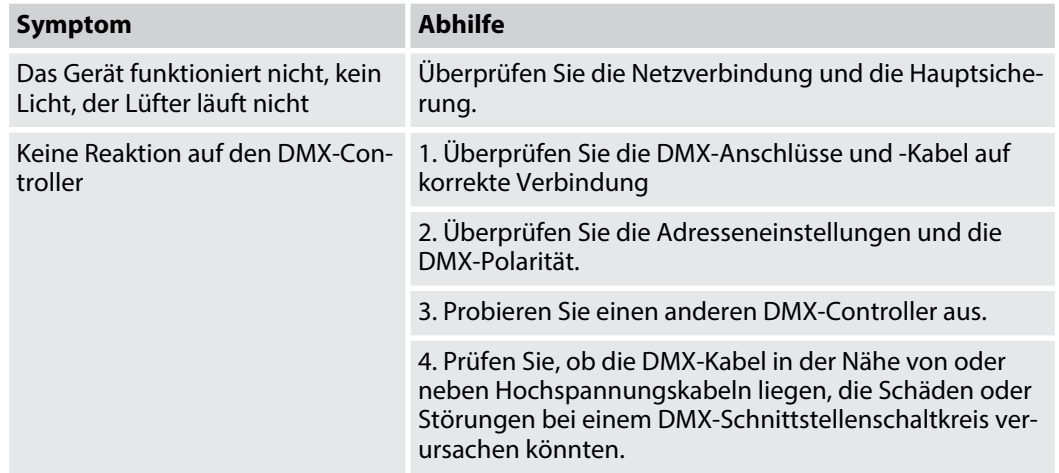

Sollten die hier gegebenen Hinweise nicht zum Erfolg führen, wenden Sie sich bitte an unser Service Center. Die Kontaktdaten finden Sie unter *www.thomann.de*.

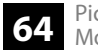

# **12 Reinigung**

#### **Optische Linsen**

Reinigen Sie die von außen zugänglichen optischen Linsen regelmäßig, um die Lichtleistung zu optimieren. Die Häufigkeit der Reinigung hängt von der Betriebsumgebung ab: feuchte, rauchige oder besonders schmutzige Umgebungen können eine größere Schmutzansamm‐ lung an der Optik des Geräts verursachen.

- n Reinigen Sie mit einem weichen Tuch und unserem Leuchtmittel- und Linsenreiniger (Artnr. 280122).
- Trocknen Sie die Teile immer gründlich ab.

### **Lüftungsgitter**

Die Lüftungsgitter des Geräts müssen regelmäßig von Verunreinigungen, wie Staub usw. gereinigt werden. Schalten Sie das Gerät vor der Reinigung aus und trennen Sie netzbetrie‐ bene Geräte vom Stromnetz. Verwenden Sie ausschließlich pH-neutrale, lösungsmittelfreie und nicht scheuernde Reinigungsmittel. Wischen Sie das Gerät mit einem nur leicht angefeuchteten fusselfreien Tuch ab.

# **13 Umweltschutz**

### **Verpackungsmaterial entsorgen**

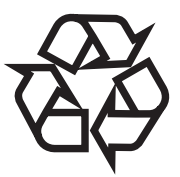

### **Entsorgung von Batterien**

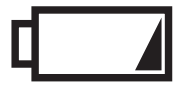

Für die Verpackungen wurden umweltverträgliche Materialien gewählt, die einer normalen Wiederverwertung zugeführt werden können.

Sorgen Sie dafür, dass Kunststoffhüllen, Verpackungen, etc. ordnungsgemäß entsorgt werden.

Werfen Sie diese Materialien nicht einfach weg, sondern sorgen Sie dafür, dass sie einer Wie‐ derverwertung zugeführt werden. Beachten Sie die Hinweise und Kennzeichen auf der Verpa‐ ckung.

Batterien dürfen nicht weggeworfen oder verbrannt werden, sondern müssen gemäß den ört‐ lichen Vorschriften zur Entsorgung von Sondermüll entsorgt werden. Benutzen Sie dazu die vorhandenen Sammelstellen.

Entsorgen Sie Lithium-Batterien nur in entladenem Zustand. Nehmen Sie wechselbare Lithium-Batterien vor der Entsorgung aus dem Gerät. Schützen Sie gebrauchte Lithium-Batterien vor Kurzschluss, beispielsweise durch Abkleben der Pole mit Klebeband. Fest ver‐ baute Lithium-Batterien sind zusammen mit dem Gerät zu entsorgen. Erkundigen Sie sich bitte nach einer entsprechenden Annahmestelle.

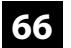

### **Entsorgen Ihres Altgeräts**

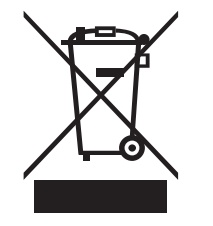

Dieses Produkt unterliegt der europäischen Richtlinie über Elektro- und Elektronik-Altgeräte (WEEE-Richtlinie – Waste Electrical and Electronic Equipment) in ihrer jeweils aktuell gültigen Fassung. Entsorgen Sie Ihr Altgerät nicht mit dem normalen Hausmüll.

Entsorgen Sie das Produkt über einen zugelassenen Entsorgungsbetrieb oder über Ihre kom‐ munale Entsorgungseinrichtung. Beachten Sie dabei die in Ihrem Land geltenden Vorschriften. Setzen Sie sich im Zweifelsfall mit Ihrer Entsorgungseinrichtung in Verbindung.

Notizen

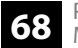

Notizen

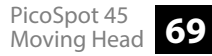

Notizen

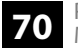